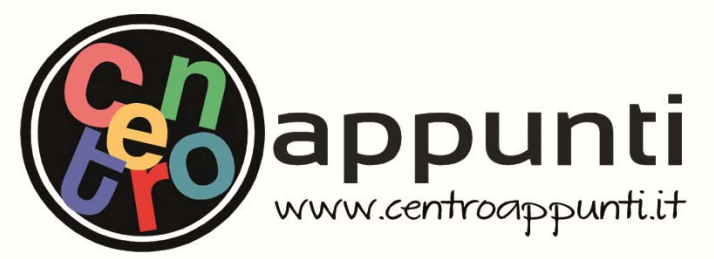

**Corso Luigi Einaudi, 55/B - Torino**

**Appunti universitari Tesi di laurea Cartoleria e cancelleria Stampa file e fotocopie Print on demand Rilegature** 

NUMERO: 2418A ANNO: 2019

# **A P P U N T I**

STUDENTE: Faraci Alessio

MATERIA: Ingegneria Sismica - Esercitazioni e Progetto - Prof. Ceravolo

**Il presente lavoro nasce dall'impegno dell'autore ed è distribuito in accordo con il Centro Appunti. Tutti i diritti sono riservati. È vietata qualsiasi riproduzione, copia totale o parziale, dei contenuti inseriti nel presente volume, ivi inclusa la memorizzazione, rielaborazione, diffusione o distribuzione dei contenuti stessi mediante qualunque supporto magnetico o cartaceo, piattaforma tecnologica o rete telematica, senza previa autorizzazione scritta dell'autore.** 

ATTENZIONE: QUESTI APPUNTI SONO FATTI DA STUDENTIE NON SONO STATI VISIONATI DAL DOCENTE. IL NOME DEL PROFESSORE, SERVE SOLO PER IDENTIFICARE IL CORSO.

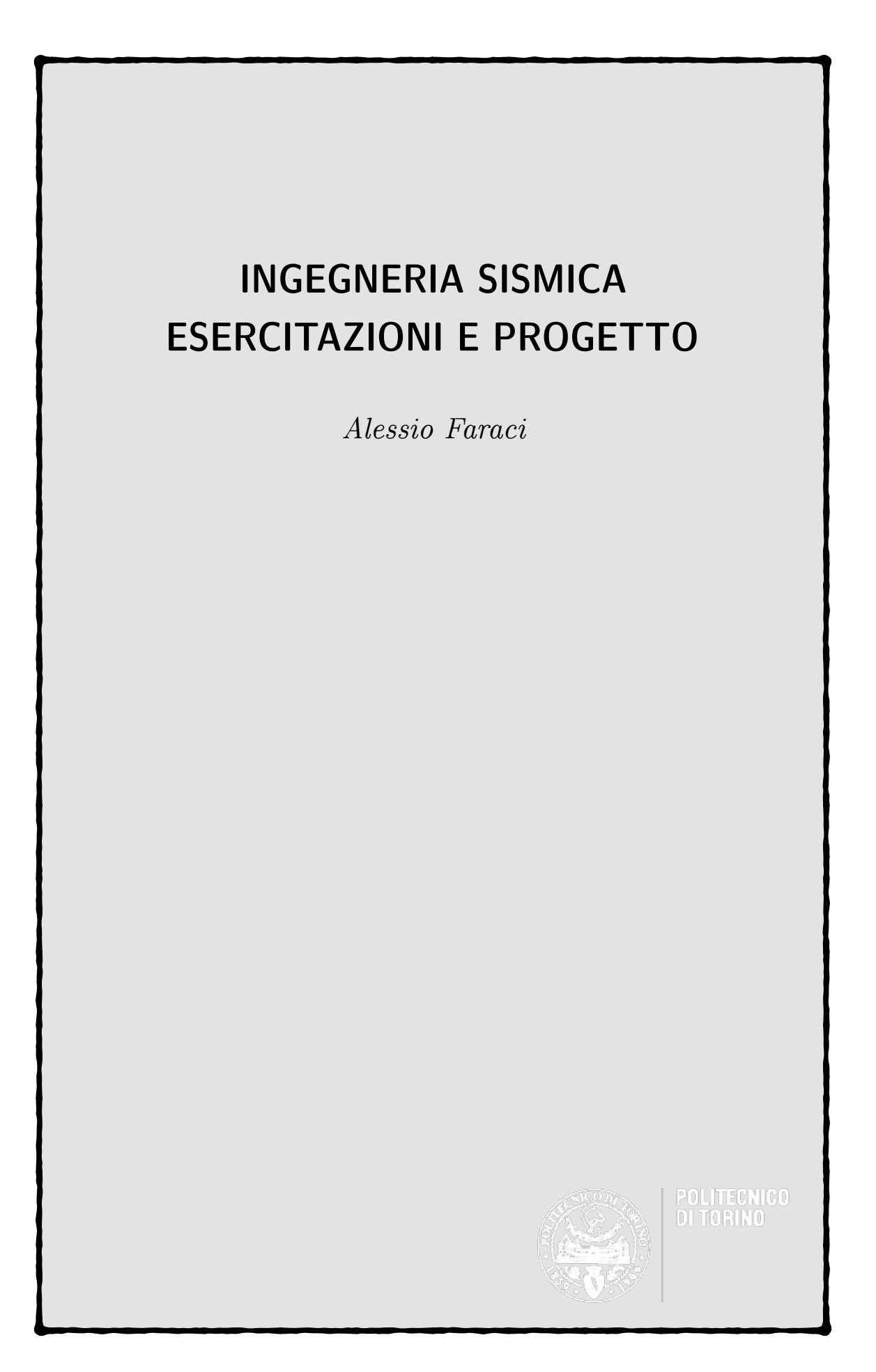

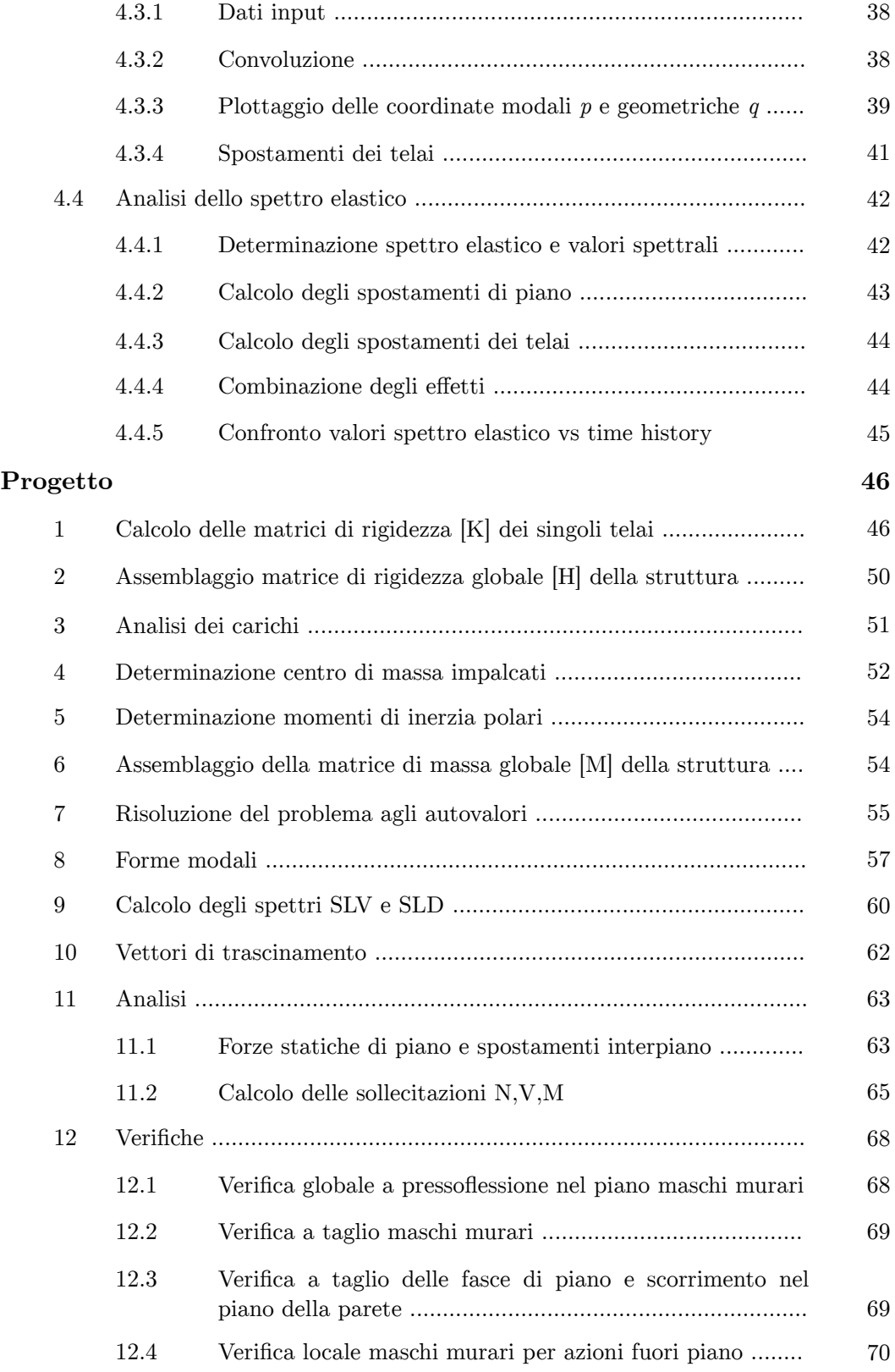

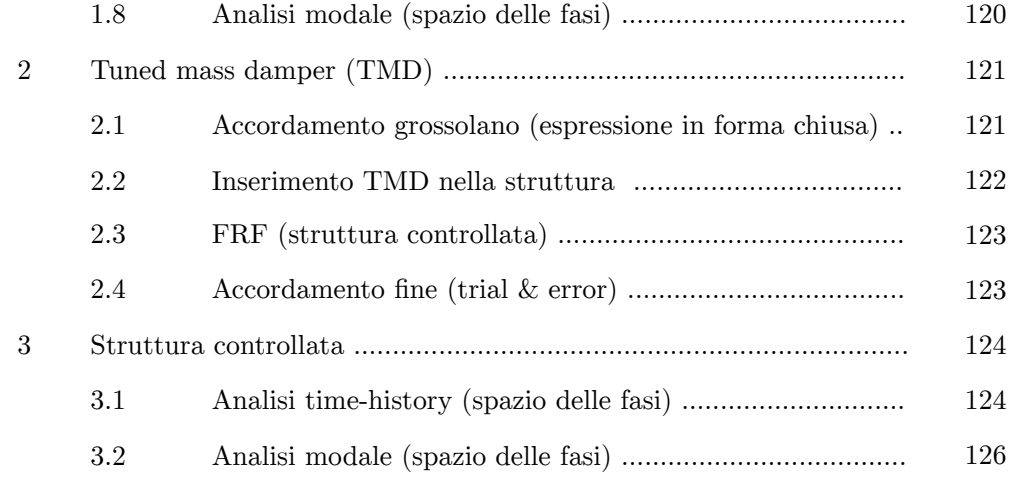

# **Allegato I**

**Allegato II**

dove *Kc,i* è la rigidezza dell'*i*-esimo pilastro. In quanto il sistema è costituito da 4 pilastri aventi stessa sezione, stessa altezza, e composti dello stesso materiale, *Kc,i* è calcolata in  $[N/m]$  tramite la  $(1.5)$ :

$$
K_{c,i} = K_c = \frac{12 \, EJ_c}{h^3} \tag{1.5}
$$

dove:

· *E* è il modulo di Young [*N*/*m*2]

· *J*c è il momento d'inerzia [*m*4]

· *h* è l'altezza pilastro [*m*]

 La massa *Ms* in [*N*] invece è stimata a partire dalla densità di superficie ρ*area* e dalle dimensioni *L* del piano tramite la (1.6). Si trascura nel calcolo il peso dei pilastri.

$$
M_s = (L^2 \cdot \rho_{area}) \cdot 10 \tag{1.6}
$$

| $\text{Cas}\sigma$ 1                    | Caso 2                              |
|-----------------------------------------|-------------------------------------|
| $K_c = 1.1195E + 06$ N/m                | $K_c = 2.5190E + 06 N/m$            |
| $K_s = 4.4781E + 06 N/m$                | $K_s = 1.0076E + 07$ N/m            |
| $M_S = 176000$ N                        | $M_S = 176000$ N                    |
| $\omega_{\rm n} = 5.0442 \text{ rad/s}$ | $\omega$ <sub>n</sub> =7.5663 rad/s |
| $\omega_d = 5.0402$ rad/s               | $\omega_d = 7.5602 \text{ rad/s}$   |

**Tabella 1.1** - *Risultati numerici Caso* 1 *e Caso* 2

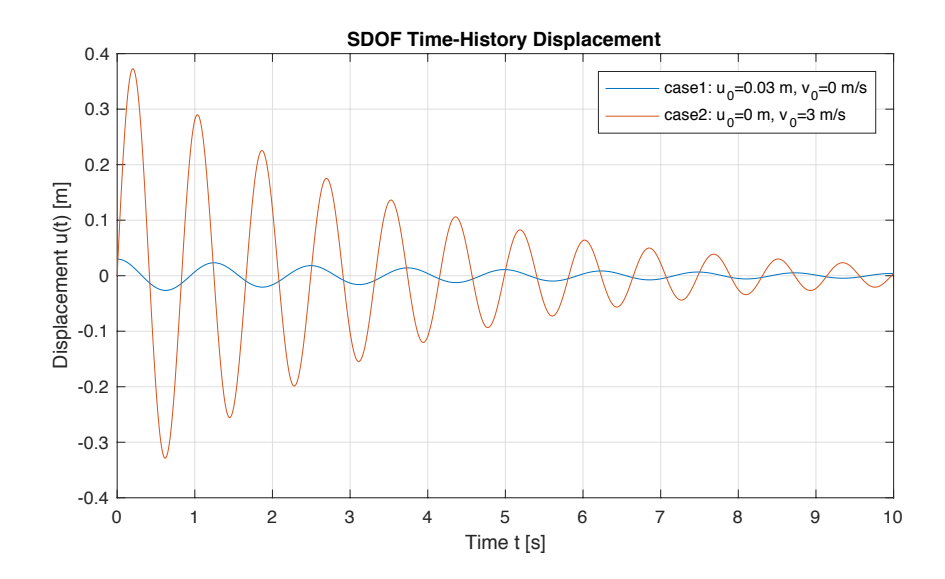

**Figura 1.2** - *Spostamenti nel tempo della struttura Caso* 1 *e Caso* 2 *per ts=*0.01 *s*

 Dall'analisi dei grafici in **Figura 2.1** si nota che maggiore è la frequenza di campionamento maggiore è la "risoluzione" del segnale. Basse frequenze simulano l'applicazione di un'azione quasi statica alla struttura. Queste non mettono in risalto il comportamento oscillatorio della stessa, essendo il segnale di tipo sinusoidale, a differenza delle alte frequenze. In particolare nel caso C, nonostante la frequenza sia appena maggiore di quella naturale, non è possibile apprezzare ancora l'andamento sinusoidale, al contrario del caso D nel quale la frequenza è molto maggiore di quella naturale. La massima frequenza riproducibile avendo campionato il segnale fino a 100 Hz è:

 $f_{\text{max}} = f_c / 2 = 100 / 2 = 50 Hz$ 

#### **1.3 Calcolo della trasformata di Fourier (campionamento a 100 Hz)**

Per il calcolo della risposta dell'oscillatore nel dominio della frequenza è stata calcolata la trasformata di Fourier del segnale, ovvero un segnale complesso nel dominio di frequenza (per *fres*=1/*tend*=0.1 *Hz* e con *fs=N·fres* dove *N* è il numero di campionamenti del vettore frequenza).

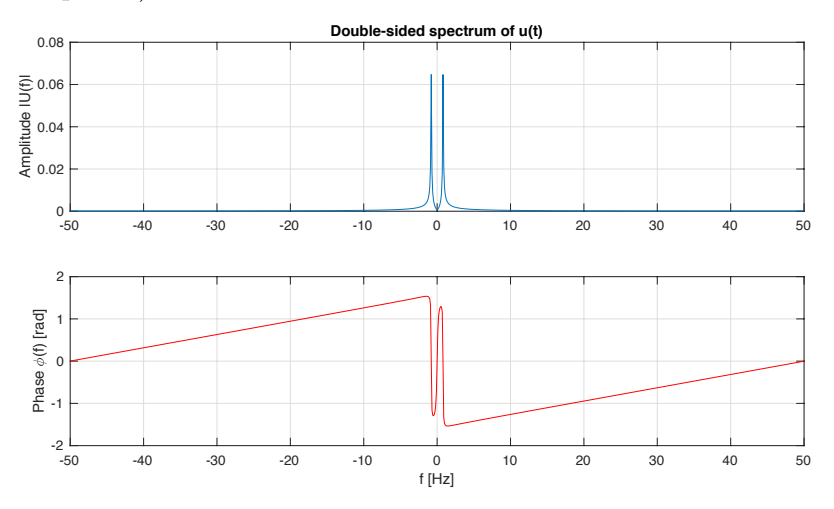

**Figura 3.1** - *Ampiezza e fase dello spettro a doppia faccia*

 Dall'analisi dei grafici in **Figura 3.1** si nota che per frequenze prossime alla frequenza naturale del sistema *fn*, si ha il massimo dell'ampiezza, mentre si ha fase nulla. Inoltre la risposta non è propriamente riprodotta in quanto l'ipotesi di spettro nullo per  $| f | > B_f$  non è soddisfatta in quanto, come mostrato nel grafico, l'ampiezza risulta essere diversa da zero. Si nota che a destra e a sinistra della frequenza naturale *fn* lo spettro non è proprio nullo, ma si può pensare nullo per una frequenza molto maggiore di quella di Nyquist.

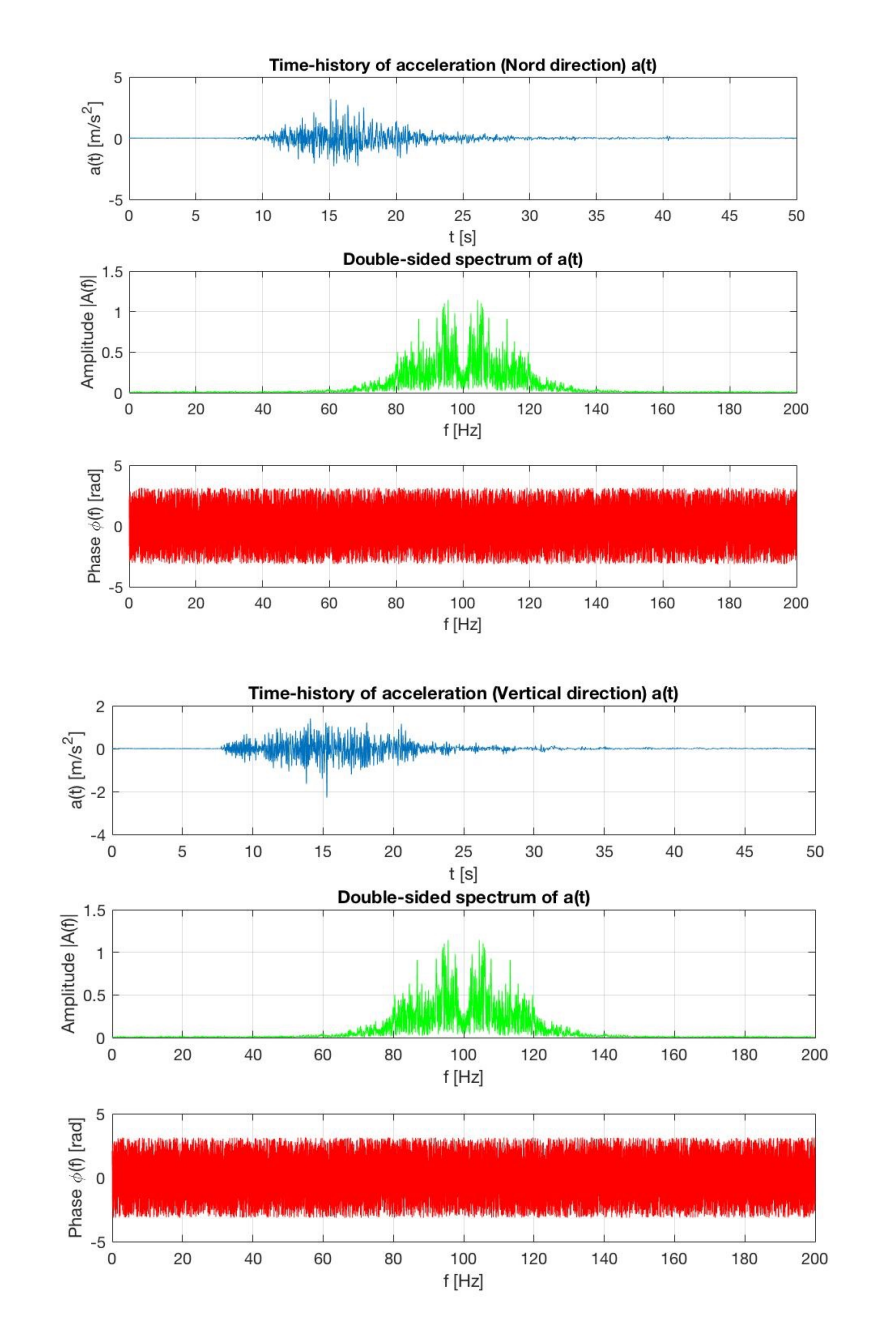

**Figura 4.1** - *Accelerazioni, ampiezze e fasi della registrazione di Loma Prieta*

 Dal confronto dei grafici delle ampiezze in **Figura 4.1** e di **Figura 3.1**, si nota che nel secondo caso si può identificare un'unica frequenza fondamentale che corrisponde a quella naturale, mentre nel primo vi è un intervallo di frequenze che ha caratterizzato il sisma in esame.

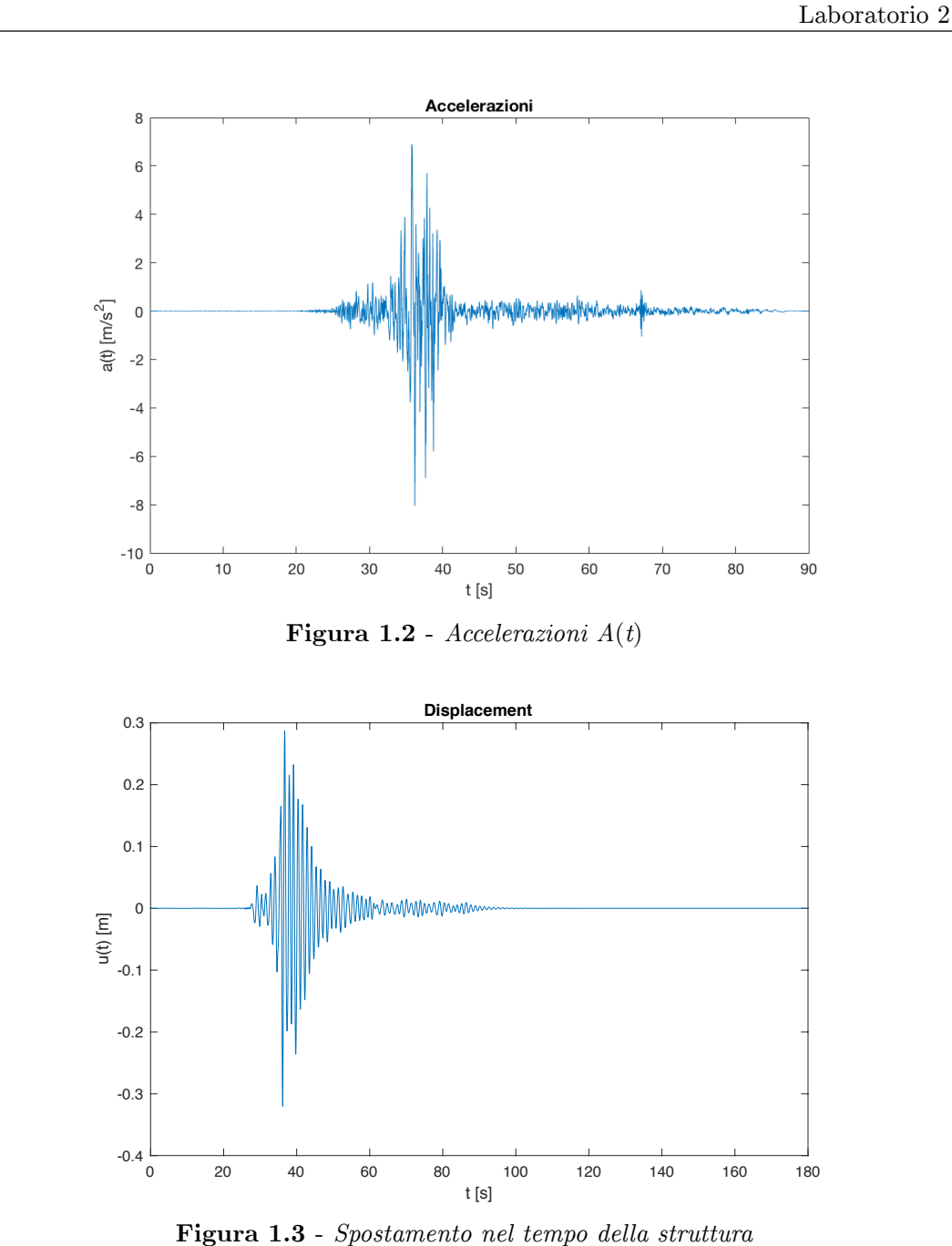

Dalla **Figura 1.3** si ricava uno spostamento massimo in valore assoluto della struttura di circa 0.32 m allo stesso istante di tempo a cui corrisponde la massima accelerazione di circa 8.2 m/s2.

#### **2.2.2 Procedura 2 (metodo analitico)**

Per il calcolo dello spostamento attraverso il metodo analitico si utilizza la (2.2.1):

$$
H(f) = \frac{1}{\omega_n^2} \cdot R_d \cdot e^{-j\theta} \tag{2.2.1}
$$

dove:

 $\cdot R_d$  è il fattore di amplificazione dinamica calcolato tramite la  $(2.2.2)$ :

$$
R_d = \frac{1}{\sqrt{\left[1 - \left(\frac{\omega}{\omega_n}\right)^2\right]^2 + \left[2\zeta\left(\frac{\omega}{\omega_n}\right)\right]^2}}
$$
(2.2.2)

 $\cdot$  θ è la fase calcolata tramite la (2.2.3):

$$
\vartheta = \arctan\left(\frac{2\zeta \frac{\omega}{\omega_n}}{1 - \left(\frac{\omega}{\omega_n}\right)^2}\right)
$$
\n(2.2.3)

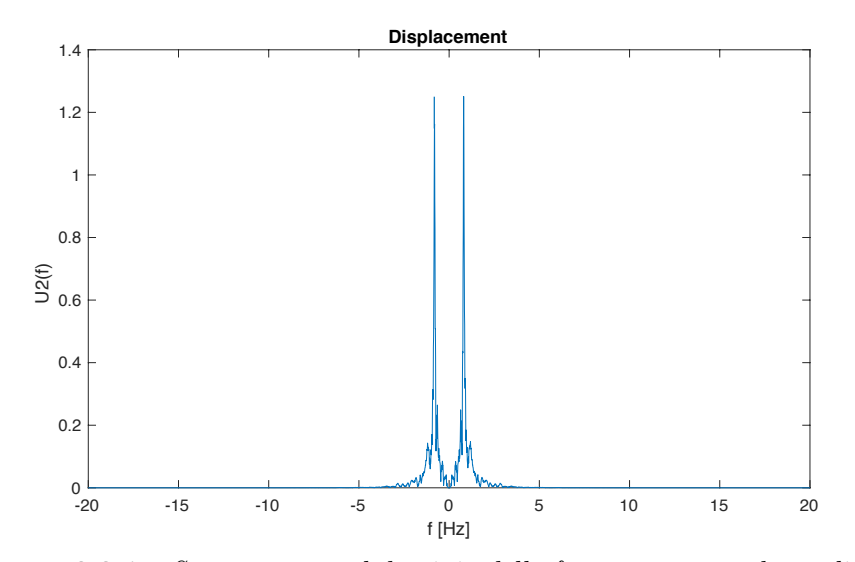

**Figura 2.2.1** - *Spostamento nel dominio della frequenza - metodo analitico*

 Dalla **Figura 2.2.3** si evince che gli spostamenti *Uf* e *Uf*2, calcolati rispettivamente con la procedura 1 e 2, risultano essere coincidenti.

 Inoltre, si sono confrontati gli spostamenti calcolati per convoluzione tramite la (2.1) con gli spostamenti calcolati attraverso l'antitrasformata di Fourier nel dominio della frequenza (2.2.4):

$$
u(t) = \mathfrak{S}^{-1}\left[U(f)\right] \cdot f_s \tag{2.2.4}
$$

Questi, come mostrato in **Figura 2.2.5**, risultano coincidenti.

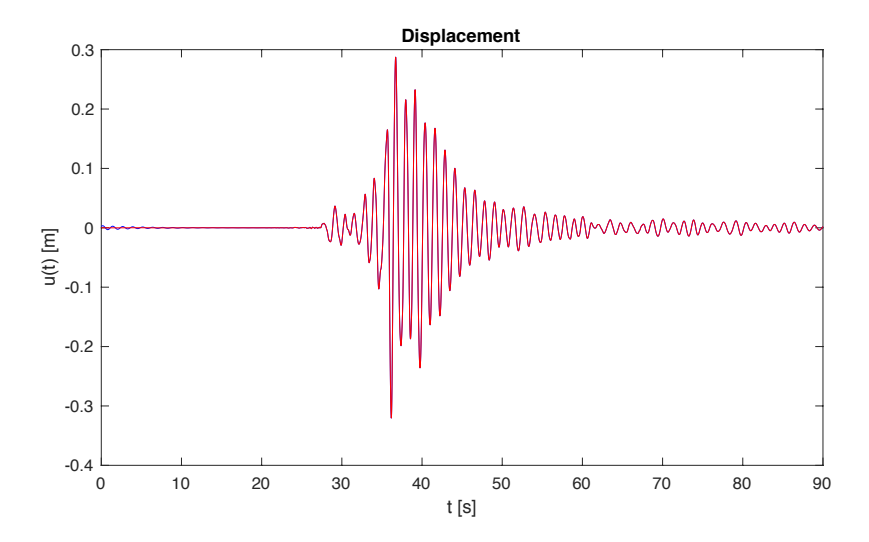

**Figura 2.2.5** - *Confronto degli spostamenti nel tempo della struttura: calcolo per convoluzione* (*blu*) *e mediante antitrasformata di Fourier* (*rosso*)

### **2.3 Spettri di risposta**

 Del terremoto in analisi si ricava lo spettro di risposta dello spostamento. Questo mette in relazione i periodi *T*, scelti nell'intervallo  $T_n \in (0.05; 3)$ , con gli spostamenti massimi *umax* ricavati mediante convoluzione. In seguito, si sono ricavati gli spettri di risposta delle velocità e delle accelerazioni attraverso successive derivazioni degli spostamenti. Questi ultimi vengono poi confrontati con gli spettri di risposta della pseudo-velocità e della pseudo-accelerazione. Gli pseudo spettri massimizzano lo spostamento, dando *A* e *v* che massimizzano lo spostamento. Lo spettro dà una *v* che massimizza *v* e una *A* che massimizza *A.*

## **3.1 Calcolo delle matrici di rigidezza [K]**

 L'oggetto di studio è una struttura di civile abitazione in muratura di due piani, collocata nel centro urbano di *Barrafranca* (*EN*) (**Figura 1.1**). Essa presenta una pianta rettangolare 20.6 x 14.7 *m*, e un'altezza nel punto più alto della struttura di 12.5 *m.* La copertura a 2 falde è in legno, mentre i solai in latero-cemento presentano uno spessore di 21 *cm* (16+5).

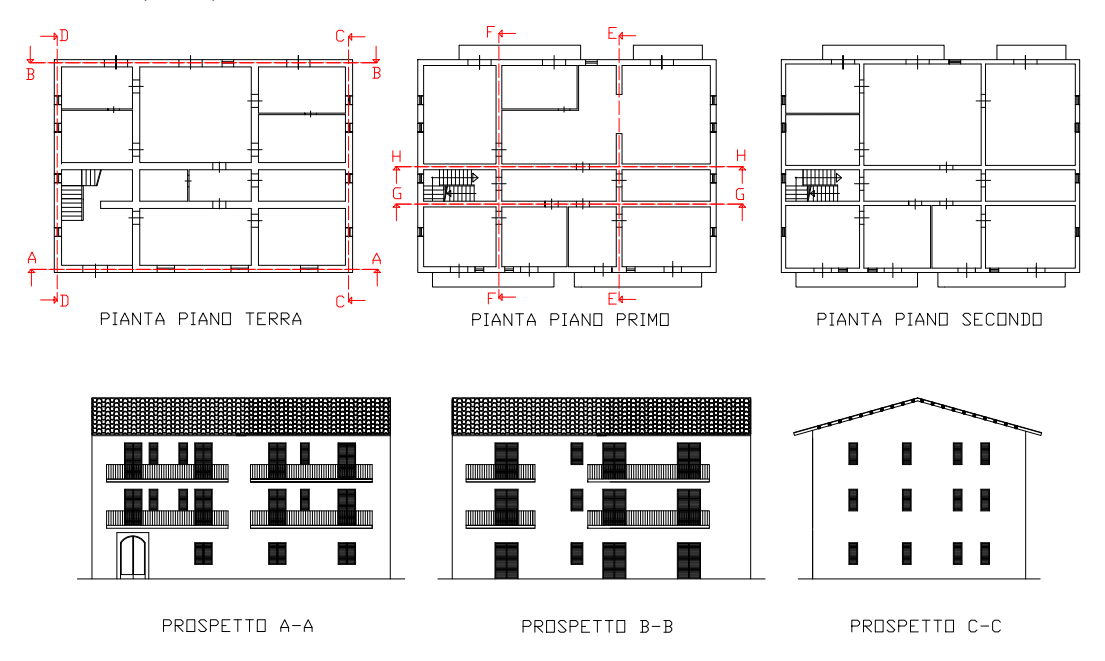

**Figura 1.1** - *Piante e prospetti dell'edificio* 

| TELAID A-A       | TELAID B-B | TELAID C-C            | TELAIO D-D         |
|------------------|------------|-----------------------|--------------------|
| O<br>Ш           |            |                       | D                  |
| $\Box$<br>$\Box$ | П          | Π<br>П                | $\Box$             |
|                  | П          | $\Box$<br>$\Box$<br>П | $\Box$<br>. O<br>▯ |
| TELAID E-E       | TELAID F-F | TELAID G-G            | TELAID H-H         |
|                  |            |                       |                    |
|                  |            |                       |                    |
|                  |            |                       |                    |

**Figura 1.2** - *Telai equivalenti*

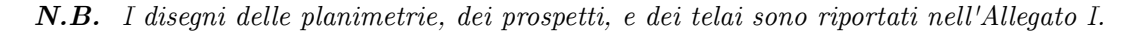

$$
H_{eq} = \sqrt{12 \cdot I_{x_c, tot} / A_{tot}}
$$
 (1.3.e)

$$
B_{eq} = A_{tot} / H_{eq} \tag{1.3.1}
$$

| Telaio       | Sezione          | $B_{eq}\ [m]$ | $H_{eq}$ [m] |
|--------------|------------------|---------------|--------------|
|              | $\boldsymbol{A}$ | 11.16         | 0.28         |
|              | B                | 8.93          | 0.28         |
| $A - A$      | $\overline{C}$   | 6.70          | 0.28         |
|              | D                | 4.78          | 0.59         |
|              | E                | 5.22          | 0.65         |
|              | $\mathbf{A}$     | 5.22          | 0.65         |
|              | $\boldsymbol{B}$ | 8.93          | 0.28         |
| $B - B$      | $\mathcal{C}$    | 6.70          | 0.28         |
|              | D                | 4.78          | 0.59         |
|              | E                | 4.85          | 0.78         |
|              | $\boldsymbol{A}$ | 4.85          | 0.78         |
| $C-C$        | $\boldsymbol{B}$ | 4.78          | 0.59         |
|              | $\overline{C}$   | 6.70          | 0.28         |
|              | $\mathbf{A}$     | 4.85          | 0.78         |
| $D\text{-}D$ | $\overline{B}$   | 4.78          | 0.59         |
|              | $\mathcal{C}$    | 6.70          | 0.28         |
|              | $\overline{A}$   | 3.17          | 1.15         |
|              | $\boldsymbol{B}$ | 4.18          | 0.65         |
| $E-E$        | $\overline{C}$   | 3.13          | 0.65         |
|              | D                | 1.86          | 2.61         |
|              | $\mathbf{A}$     | 3.17          | 1.15         |
|              | $\boldsymbol{B}$ | 4.18          | 0.65         |
| $F - F$      | $\overline{C}$   | 3.13          | 0.65         |
|              | D                | 1.86          | $2.61\,$     |
|              | $\mathbf{A}$     | 3.17          | 1.15         |
|              | $\boldsymbol{B}$ | 4.18          | 0.65         |
| $G - G$      | $\mathcal{C}$    | 3.13          | 0.65         |
|              | $\mathbf D$      | 1.86          | 2.61         |
|              | $\boldsymbol{A}$ | 3.17          | 1.15         |
| H-H          | $\boldsymbol{B}$ | 4.18          | 0.65         |
|              | С                | 3.13          | 0.65         |
|              |                  |               |              |

**Tabella 1.1** - *Basi ed altezze equivalenti delle sezioni omogeneizzate* (*vedere Allegato I*)

## **3.2 Calcolo della matrice di massa [M] per un telaio 2D**

 Scelto un telaio, il *B-B*, si è calcolata la matrice di massa seguendo quanto prescritto dalla NTC 2008. Gli effetti dell'azione sismica sono stati valutati tenendo conto delle masse associate ai seguenti carichi gravitazionali tramite la (2.1):

$$
G_1 + G_2 + \sum_{j} \Psi_{2j} \cdot Q_{kj} \tag{2.1}
$$

con:

*G*<sup>1</sup> masse strutturali

 $G<sub>2</sub>$  masse permanenti non strutturali

 $Q_{\!\scriptscriptstyle k\!j}$ azione $j$ -esima variabile (in termini di massa)

 $\Psi_{\scriptscriptstyle 2i}$  coefficiente di combinazione

| Categoria/Azione variabile                                                | $\Psi_{0i}$ | $\Psi_{1i}$ | $\Psi_{2j}$ |
|---------------------------------------------------------------------------|-------------|-------------|-------------|
| Categoria A Ambienti ad uso residenziale                                  | 0,7         | 0,5         | 0,3         |
| Categoria B Uffici                                                        | 0.7         | 0.5         | 0.3         |
| Categoria C Ambienti suscettibili di affollamento                         | 0.7         | 0,7         | 0,6         |
| Categoria D Ambienti ad uso commerciale                                   | 0.7         | 0.7         | 0,6         |
| Categoria E Biblioteche, archivi, magazzini e ambienti ad uso industriale | 1.0         | 0.9         | 0,8         |
| Categoria F Rimesse e parcheggi (per autoveicoli di peso $\leq 30$ kN)    | 0.7         | 0.7         | 0,6         |
| Categoria G Rimesse e parcheggi (per autoveicoli di peso > 30 kN)         | 0,7         | 0,5         | 0,3         |
| Categoria H Coperture                                                     | 0.0         | 0.0         | 0,0         |
| Vento                                                                     | 0.6         | 0.2         | 0,0         |
| Neve (a quota $\leq 1000$ m s.l.m.)                                       | 0.5         | 0.2         | 0.0         |
| Neve (a quota $> 1000$ m s.l.m.)                                          | 0.7         | 0.5         | 0,2         |
| Variazioni termiche                                                       | 0.6         | 0.5         | 0.0         |

**Tabella 2.1** - *Valori dei coefficienti di combinazione*

 Per il calcolo di [M] si è utilizzata un'area di influenza di 2 *m* in direzione perpendicolare al telaio piano *B-B* (collocato al centro dell'area stessa) (**Figura 2.1**).

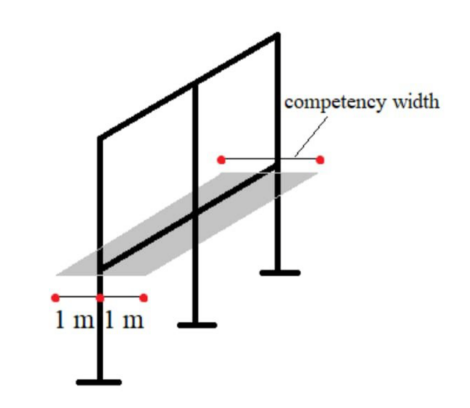

**Figura 2.1** - *Area di influenza telaio B-B*

$$
\begin{bmatrix} \lambda \end{bmatrix} = \begin{bmatrix} \omega_1^2 & 0 & 0 \\ 0 & \omega_2^2 & 0 \\ 0 & 0 & \omega_3^2 \end{bmatrix} = \begin{bmatrix} 1900.22 & 0 & 0 \\ 0 & 10156.52 & 0 \\ 0 & 0 & 20060.79 \end{bmatrix}
$$

$$
\begin{bmatrix} \phi \end{bmatrix} = \begin{bmatrix} \phi_{11} & \phi_{21} & \phi_{31} \\ \phi_{21} & \phi_{22} & \phi_{23} \\ \phi_{31} & \phi_{32} & \phi_{33} \end{bmatrix} = \begin{bmatrix} 1.0769e-03 & 2.6691e-03 & -2.5270e-03 \\ 2.4485e-03 & 1.8794e-03 & 3.0285e-03 \\ 3.7845e-03 & -2.7866e-03 & -1.3305e-03 \end{bmatrix}
$$

Poiché  $\lceil \phi \rceil$  non è una matrice identità, è necessario rinormalizzare gli autovettori:

$$
\{U\}_{k} = \frac{\{\phi\}_{k}}{\sqrt{\{\phi\}_{k}^{T}\left[M\right]\{\phi\}_{k}}} \quad ; \quad U = \begin{bmatrix} 1.0769e-03 & 2.6691e-03 & -2.5270e-03 \\ 2.4485e-03 & 1.8794e-03 & 3.0285e-03 \\ 3.7845e-03 & -2.7866e-03 & -1.3305e-03 \end{bmatrix}
$$

In questo modo si ha che:  $\lfloor U \rfloor$  $\left[$ <sup>T</sup>  $\left[$ *M*  $\right]$  $\left[$ *U*  $\right]$ = $\left[$ *I* $\right]$ 

 Per i diversi *k* modi di vibrare della struttura si sono ricavate le frequenze e i periodi, e diagrammate le forme modali normalizzate:

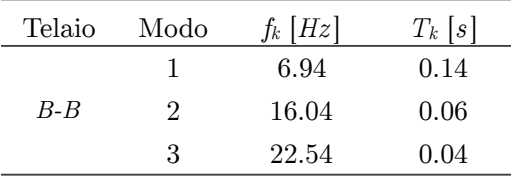

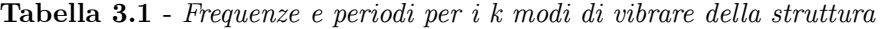

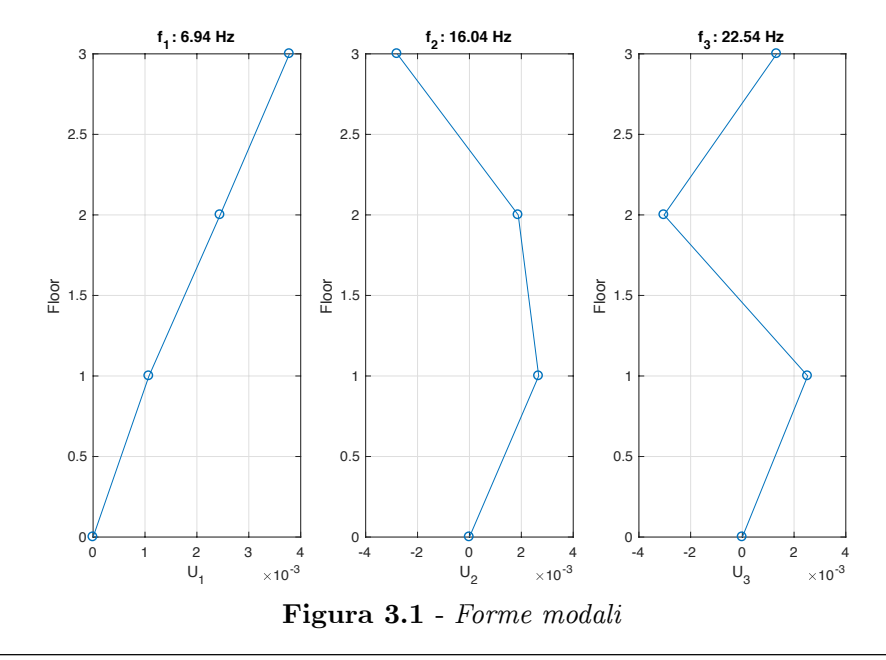

 Ricorrendo all'integrale di convoluzione (4.3) (*integrale di Duhamel*) sono state calcolatele le coordinate modali  $p_k(t)$ , nel caso in esame  $p_1(t)$ ,  $p_2(t)$ ,  $p_3(t)$ :

$$
p_k(t) = h_k(t)^* A(t)
$$
\n(4.3)

con  $h_k(t) = \omega_{d,k}^{-1} \cdot e^{-\zeta \omega_{n,k}t} \cdot \sin(\omega_{d,k}t)$ 

Di seguito sono riportati i grafici delle coordinate modali ottenuti.

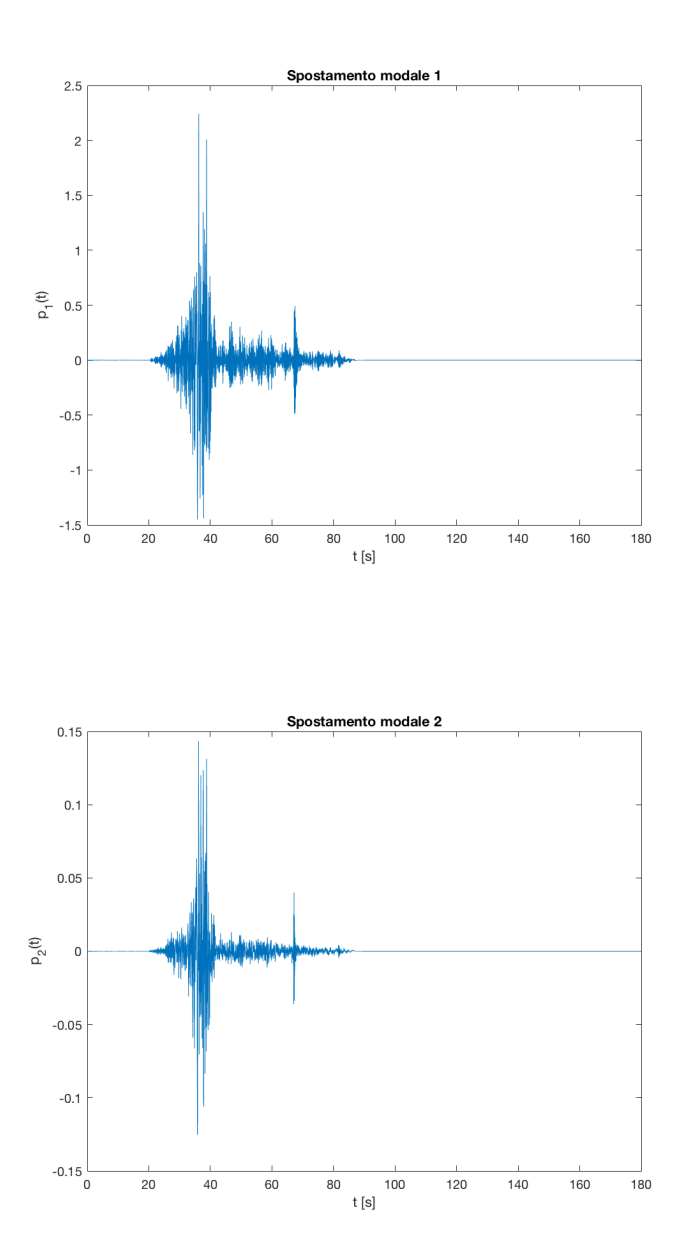

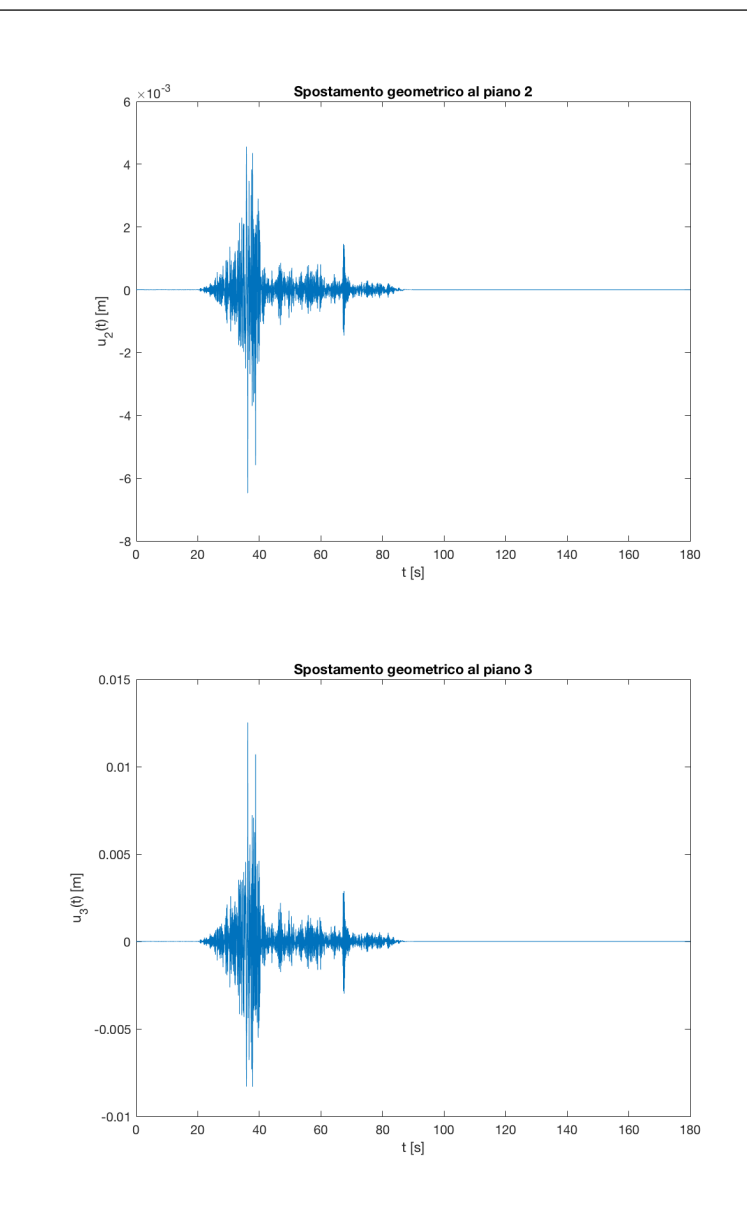

Si sono valutate infine le forze statiche equivalenti all'effetto prodotto dal sisma  $f_1(t)$ ,  $f_2(t)$  e  $f_3(t)$  ad ogni piano tramite la  $(4.5)$ :

$$
\begin{Bmatrix} f_1(t) \\ f_2(t) \\ f_3(t) \end{Bmatrix} = \begin{bmatrix} K \end{bmatrix} \begin{bmatrix} U \end{bmatrix} \begin{bmatrix} p_1(t) \\ p_2(t) \\ p_3(t) \end{bmatrix}
$$
 (4.5)

dove [*K*] è la matrice di rigidezza del telaio *B-B*, mentre il prodotto tra [*U*] e {*pk*} rappresenta il vettore {*u*}, ovvero lo spostamento geometrico dei vari piani.

 L'equilibrio ai vari istanti di tempo delle forze statiche equivalenti permette di definire l'andamento temporale del tagliante alla base del telaio  $V_b(t)$ :

$$
V_b(t) = f_1(t) + f_2(t) + f_3(t)
$$
\n(4.6)

Il tagliante alla base del telaio  $V_b(t)$  è rappresentato in **Figura 4.1**.

 Da un punto di vista ingegneristico è importante il massimo assoluto (4.7) di questa funzione, che rappresenta, secondo un'analisi statica, il massimo taglio trasmesso in fondazione durante il sisma.

$$
V_{b,\text{max}} = \max |V_b(t)| = 2820000 \text{ N} \tag{4.7}
$$

Questo valore, detto tagliante alla base, è raggiunto in corrispondenza di un tempo circa pari a 35 *sec* dall'inizio della registrazione.

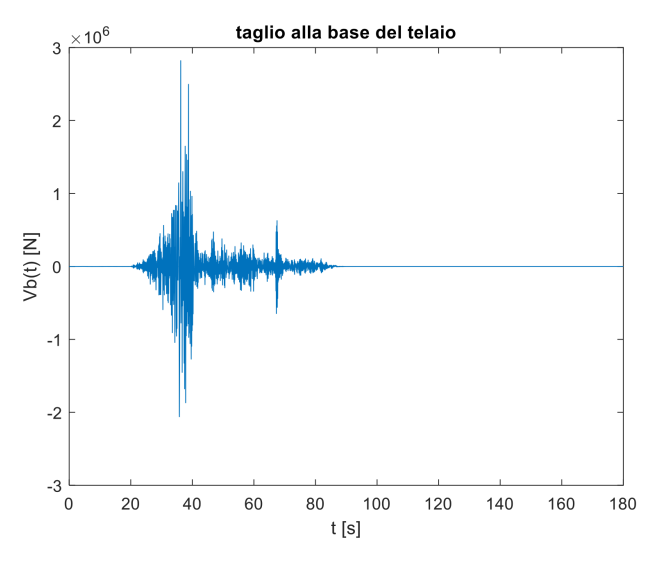

**Figura 4.1** - *Tagliante alla base del telaio B-B* 

#### **3.5 Analisi con spettro di risposta**

 Si esegue adesso l'analisi sismica del telaio *B-B* mediante lo spettro di risposta. Poiché con tale approccio si lavora all'interno del singolo modo di vibrare, dall'analisi si ottengono vettori spostamento {*u*(*mk*)} e vettori di forze statiche {*f*(*mk*)} relative ai singoli modi di vibrare *mk*. Per risolvere il problema è necessario disporre dello spettro di riferimento, calcolato in **Laboratorio 2 § 2.3** (spettro dello spostamento). Trasformando i valori di *ω*1 ,*ω*2 e *ω*3, ricavati dal problema agli autovalori, nei rispettivi periodi propri di oscillazione *T*1,*T*2 e *T*3 ed entrando nel grafico (*T*, *umax*(t)) si sono ricavati i

Usando la SRSS, i massimi spostamenti sono calcolati tramite la (5.4):

$$
\begin{Bmatrix}\nu_{1,\max} \\
u_{2,\max} \\
u_{3,\max}\n\end{Bmatrix} = \begin{Bmatrix}\n\sqrt{u_1^2(m_1) + u_1^2(m_2) + u_1^2(m_2)} \\
\sqrt{u_2^2(m_1) + u_2^2(m_2) + u_2^2(m_2)} \\
\sqrt{u_3^2(m_1) + u_3^2(m_2) + u_3^2(m_2)}\n\end{Bmatrix}
$$
\n(5.4)

(*N.B. la sovrapposizione si può applicare solo sugli effetti: sollecitazioni, spostamenti, ecc., ma non sulle forze*).

Il massimo tagliante alla base del telaio è calcolato tramite la (5.5):

$$
V_{b,\text{max}} = \sqrt{V_b^2(m_1) + V_b^2(m_2) + V_b^2(m_3)}
$$
(5.5)

dove *Vb*(*mk*) corrisponde al tagliante alla base per il modo *k*-esimo calcolato con la (5.6):

$$
V_b(m_k) = f_1(m_k) + f_2(m_k) + f_3(m_k)
$$
\n(5.6)

I valori ottenuti sono riportati in **Tabella 5.2**:

|               | Piano     | Piano 2   | Piano 3  |
|---------------|-----------|-----------|----------|
| $u_{max}$   m | 0.0050332 | 0.0060933 | 0.012446 |

**Tabella 5.2 (a)** *- Massimi spostamenti e massimo taglio di piano* 

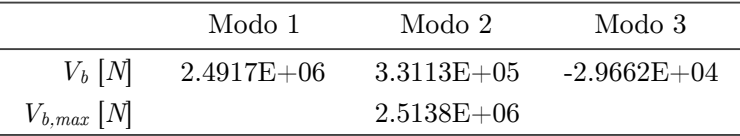

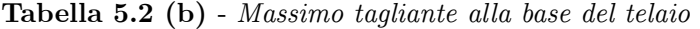

 Si nota come il contributo dei modi più alti risulta più basso rispetto al primo modo, in quanto le forze statiche di segno alterno tendono a compensarsi.

 Per concludere la seguente analisi si confrontano i risultati ottenuti dai due approcci, in particolare il massimo spostamento ad ogni piano (**Tabella 5.3 (a)**) e il tagliante massimo alla base del telaio (**Tabella 5.3 (b)**).

| $u_{\max}$ [m] | Time-history | Analisi spettrale |
|----------------|--------------|-------------------|
| Piano 1        | 0.0050       | 0.0050332         |
| Piano 2        | 0.0066       | 0.0060933         |
| Piano 3        | 0.0125       | 0.012446          |

**Tabella 5.3 (a)** - *Confronto massimo spostamento ad ogni piano*

- **4.1 Problema agli autovalori e disaccoppiamento equazioni**
- **4.1.1 Determinazione centro di massa impalcati**

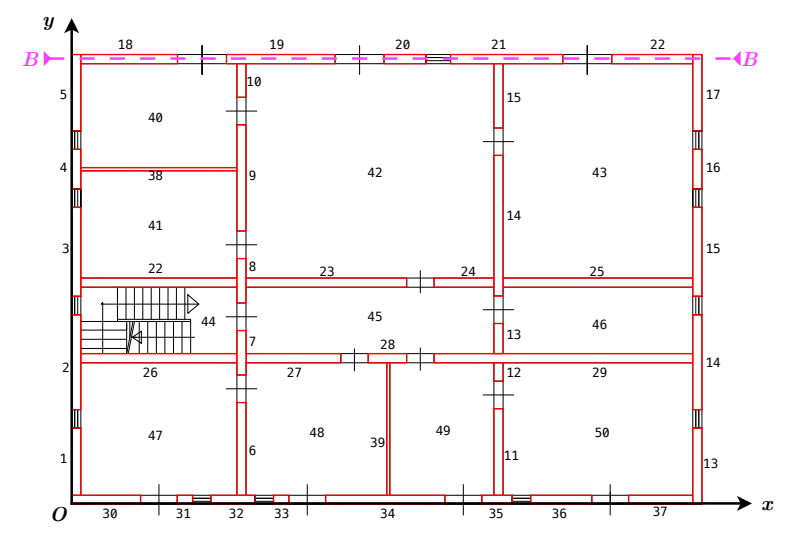

**Figura 1.1.1** - *Suddivisione impalcato j-esimo in aree rettangolari elementari*

 Fissato il sistema di riferimento nel punto di origine *O* (0;0), **Figura 1.1.1**, si ricercano le coordinate del baricentro di ogni piano nel seguente modo: nel caso di impalcati irregolari si suddivide il *j*-esimo impalcato in sotto aree elementari rettangolari *k*, per ognuna delle quali si ricavano le proprietà geometriche tramite software AutoCADⓇ. Il centro di massa dell'impalcato *i*-esimo si ottiene dai momenti statici delle masse tramite le (1.1.1):

$$
x_{Gi} = \frac{\sum \mu_k A_k x_{Gi}}{\sum \mu_k A_k}
$$
 (1.1.1.a)

$$
y_{Gi} = \frac{\sum \mu_k A_k y_{Gk}}{\sum \mu_k A_k} \tag{1.1.1.b}
$$

con  $\mu$  densità uniforme nell'area  $A_k$  in  $\left[\frac{kg}{m^2}\right]$ .

 In accordo con quanto prescritto dalla NTC 2008, per tenere conto di una eccentricità di massa dovuta alle incertezze legate alla posizione delle masse variabili nella struttura, le coordinate calcolate tramite le (1.1.1) devono essere aumentate in ogni direzione del 5% la lunghezza prevalente nella direzione considerata (1.1.2):

$$
x_{_{Gi}} = x_{_{Gi}} \pm 0.05 \cdot L_{_a}
$$
 (1.1.2.a)

$$
y_{Gi} = y_{Gi} \pm 0.05 \cdot L_b \tag{1.1.2.b}
$$

Nel caso in esame sono state prese in considerazione soltanto variazioni positive in direzione *x* e *y* come mostrato in **Figura 1.1.2**:

Si sono ottenuti i seguenti valori:

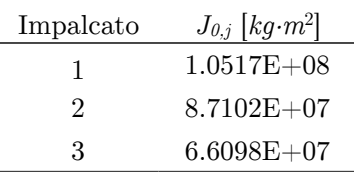

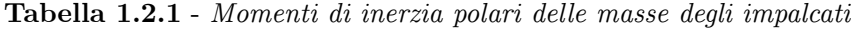

## **4.1.3 Assemblaggio della matrice di massa globale della struttura**

 Una volta note le varie matrici di massa (pura e momenti statici), si procede con l'assemblaggio della matrice globale di dimensione 9x9:

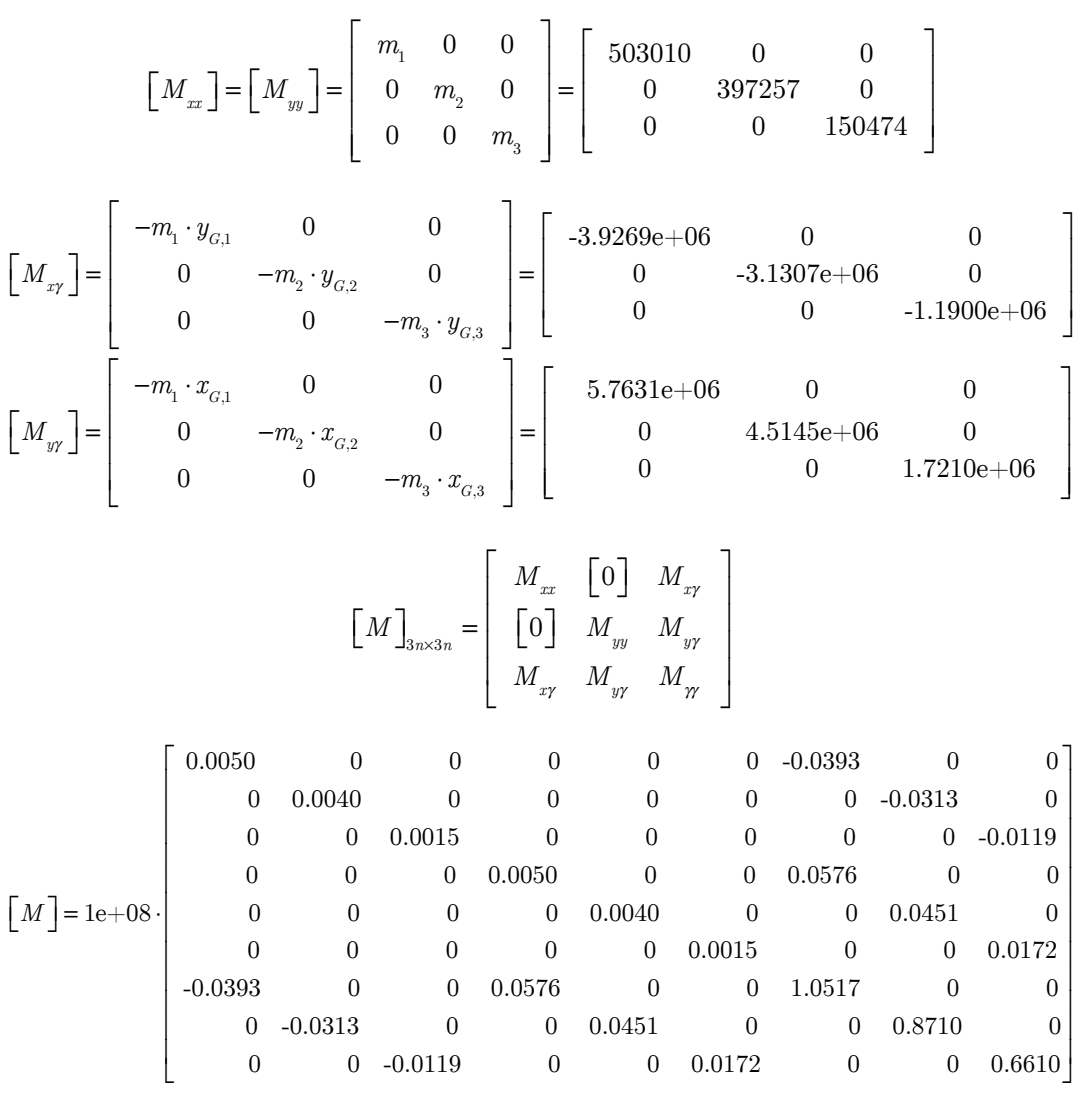

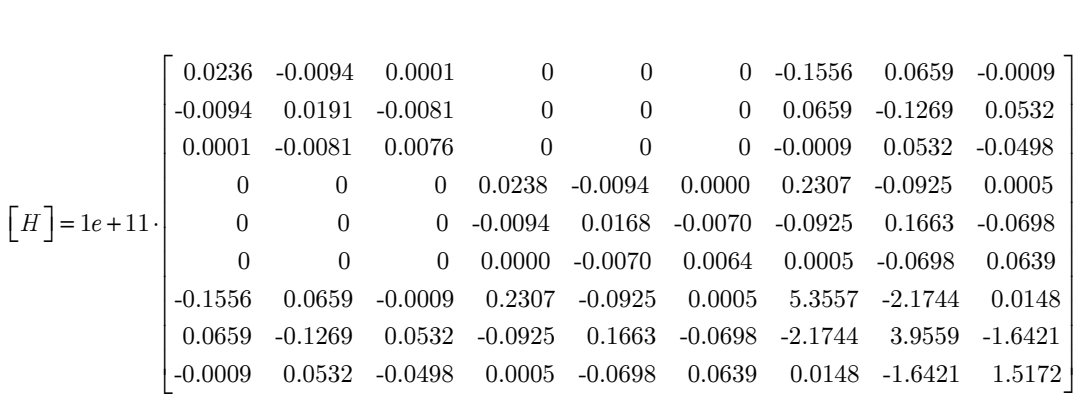

## **4.1.5 Risoluzione del problema agli autovalori**

Si è risolto il seguente problema agli autovalori:

$$
\begin{bmatrix} M \end{bmatrix} \begin{bmatrix} u \\ v \\ \dot{\gamma} \end{bmatrix} + \begin{bmatrix} K \end{bmatrix} \begin{bmatrix} u \\ v \\ \gamma \end{bmatrix} = 0
$$

calcolando gli autovalori  $\omega_1, \omega_2, \omega_3, \omega_4, \omega_5, \omega_6, \omega_7, \omega_8, \omega_9$  e gli autovettori  $\phi_1, \phi_2, \phi_3, \phi_4, \phi_5, \phi_6, \phi_7, \phi_8, \phi_9, \phi_1, \phi_2, \phi_3, \phi_4, \phi_5, \phi_6, \phi_7, \phi_8, \phi_8, \phi_9, \phi_1, \phi_2, \phi_3, \phi_4, \phi_5, \phi_6, \phi_7$  $\pmb{\phi}_{_{\!6}},\pmb{\phi}_{_{\!7}},\pmb{\phi}_{_{\!8}},\pmb{\phi}_{_{\!9}}$  :

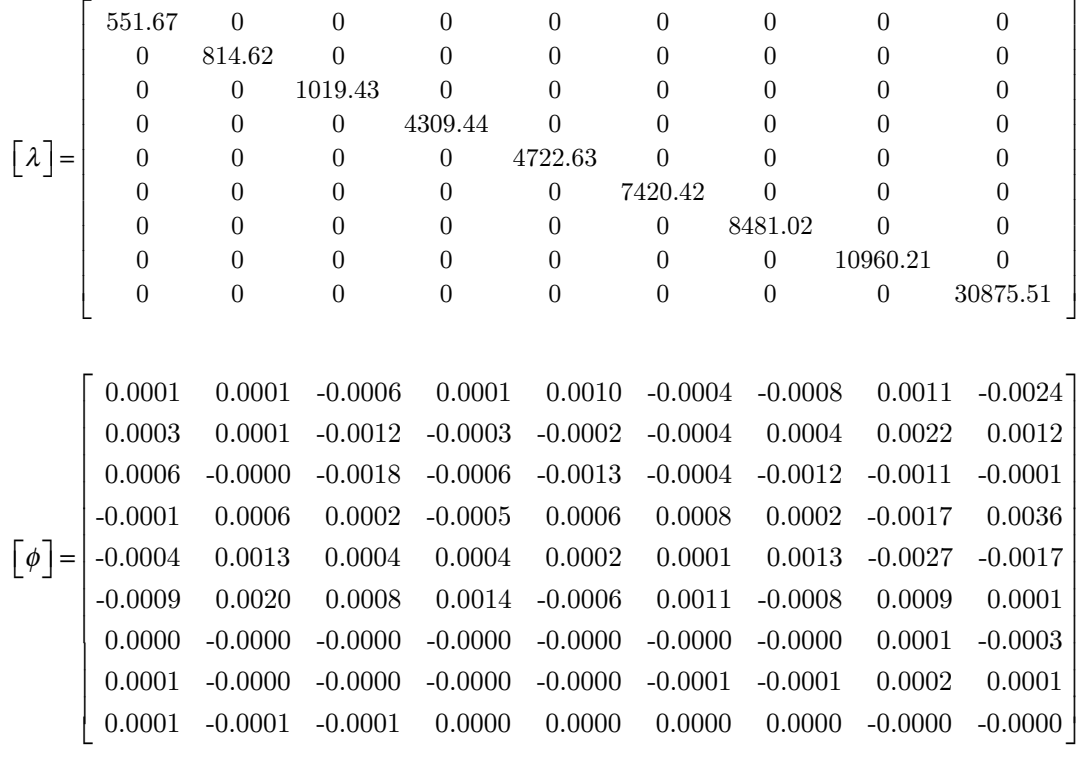

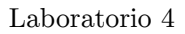

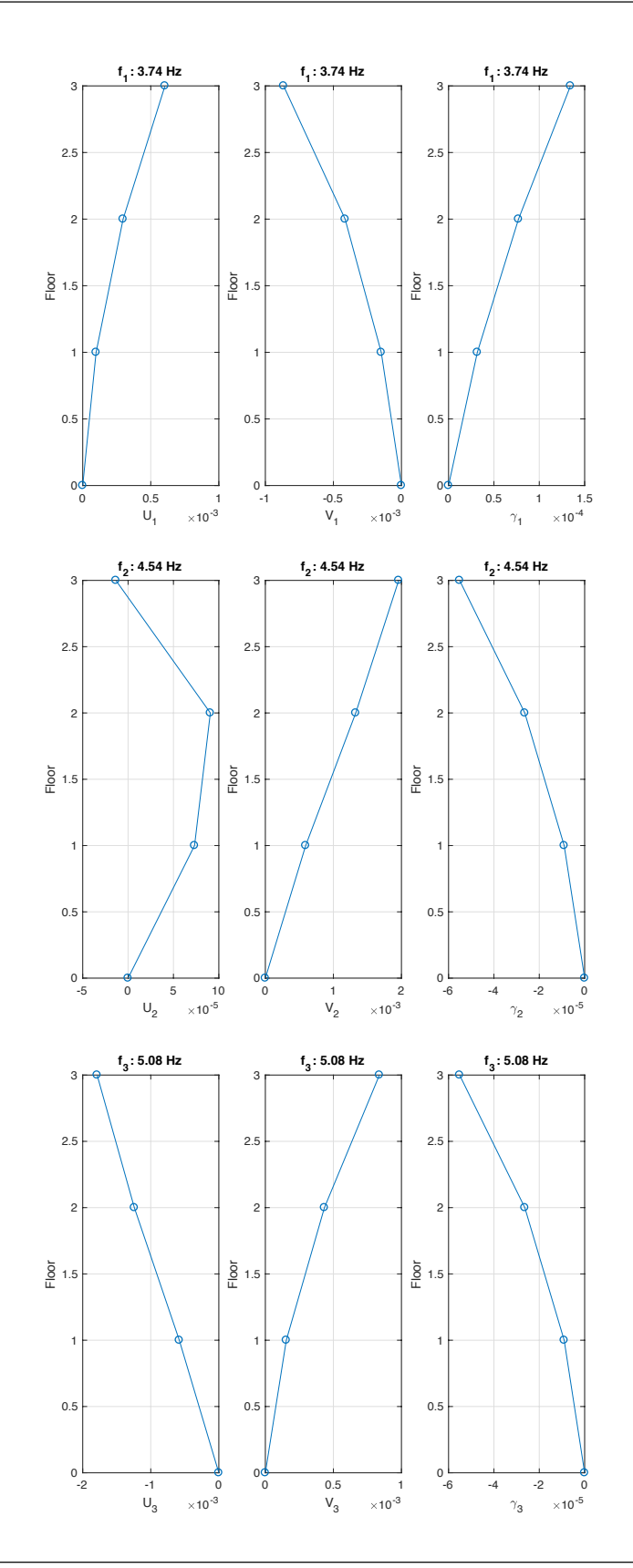

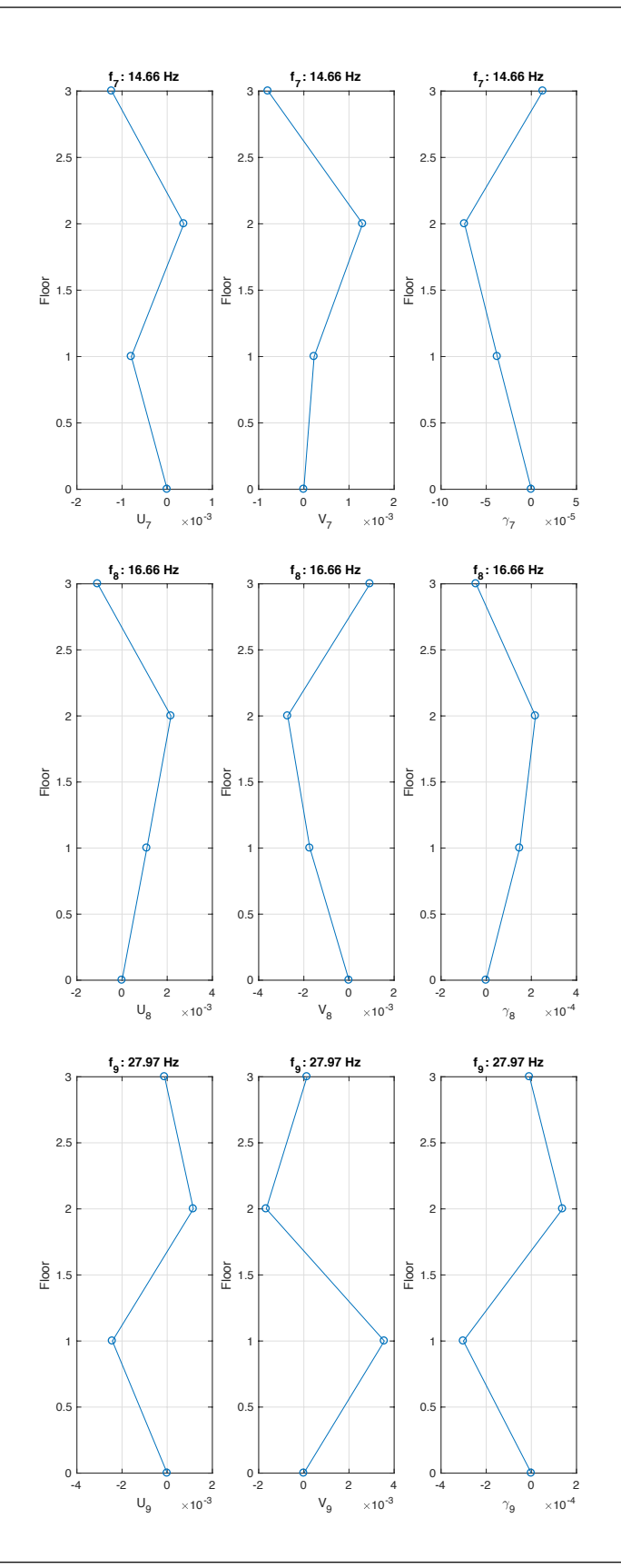

37

© Proprietà riservata dell'autore - Digitalizzazione e distribuzione a cura del CENTRO APPUNTI - Corso Luigi Einaudi, 55 - Torino / Pagina 45 di 180

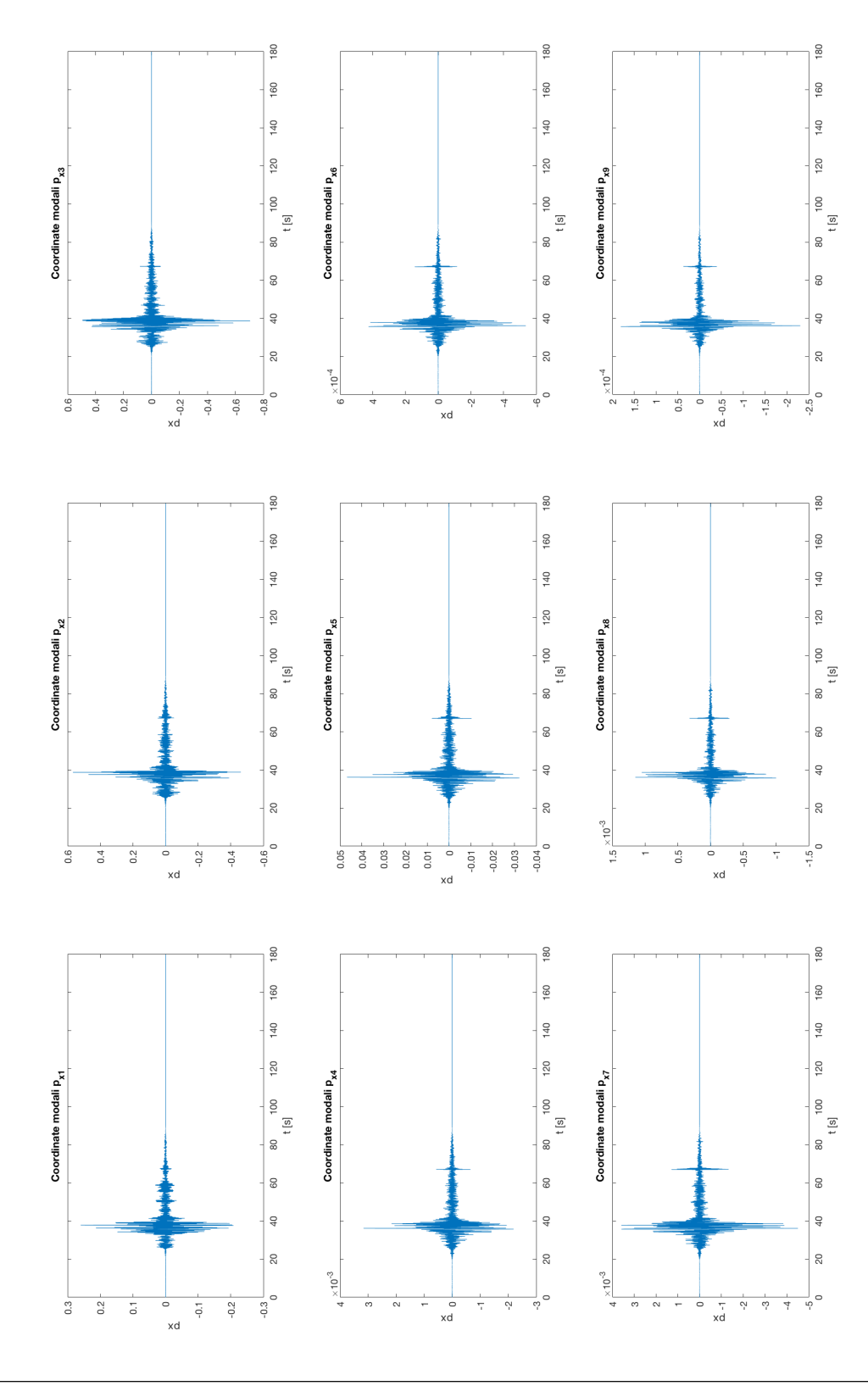

## **4.3.3 Plottaggio delle coordinate modali** *p* **e geometriche** *q*

#### **4.3.4 Spostamenti dei telai**

 Scelto il telaio più lontano dall'origine, telaio *B-B* (**Figura 1.1.1**), si determinano gli spostamenti di questo in direzione *x*, distante *yi* da tale asse:

$$
\left\{ S_{x}\right\} _{i}=\left\{ u\right\} -\left\{ \gamma\right\} \cdot y_{i}\tag{3.4.1}
$$

Si calcola poi massimo in valore assoluto di {*S*} per ogni g.d.l.:

| Piano | $max S $ [mm] | spostamento<br>geometrico |
|-------|---------------|---------------------------|
|       | 0.45          | U                         |
| 2     | 0.88          | $\mathfrak{u}$            |
| З     | 1.20          | II.                       |

**Tabella 3.4.1** - *Massimo in valore assoluto di* {*S*} *per ogni piano.* 

Infine si plotta la storia temporale di {*S*} all'ultimo piano **Figura 3.4.1**:

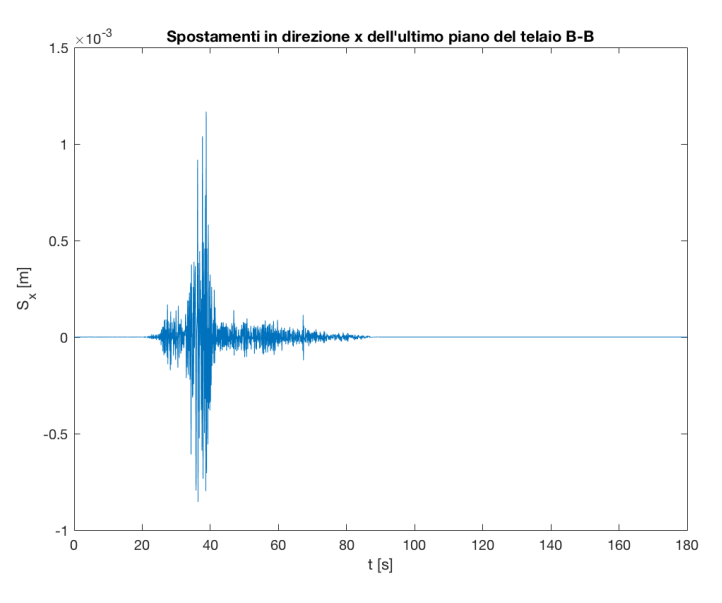

**Figura 3.4.1** - *Storia temporale* {*S*} all'ultimo piano

Lo spostamento massimo all'ultimo piano in valore assoluto vale 1.17 *mm*.

## **4.4.2 Calcolo degli spostamenti di piano**

Ricavato tale spettro si passa dalle pseudo-accelerazioni agli spostamenti spettrali:

$$
D_{k} = \frac{S_{a}(T)}{\omega_{k}^{2}}; \qquad \{D\} = \begin{cases} 1.9514e-03 \\ 1.3215e-03 \\ 1.0560e-03 \\ 2.3156e-04 \\ 1.1632e-04 \\ 1.1632e-05 \\ 7.1779e-05 \\ 2.0832e-05 \end{cases}
$$
(4.2.1)

Calcolo delle coordinate modali ''massime'' per il modo *k*:

$$
p_{k,\max} = \Gamma_k D_k; \qquad \left\{ p_{\max} \right\} = \begin{cases} -2.9232e-01 \\ 6.7515e-01 \\ -8.9349e-01 \\ 5.2779e-03 \\ 7.6605e-02 \\ -8.9171e-04 \\ -7.7639e-03 \\ 1.8040e-03 \\ -2.4580e-04 \end{cases}
$$
(4.2.2)

Calcolo spostamenti geometrici massimi riferiti al *k*-esimo modo (in *m*):

$$
\begin{aligned}\n\left\{q\right\}_{k,\max} &= \left\{U\right\}_{k} p_{k,\max} &\longrightarrow \qquad \left\lbrack q\right\rbrack_{\max} = \left\lbrack\left\{q\right\}_{1,\max} \left\{q\right\}_{2,\max} \dots \left\{q\right\}_{i,\max} \dots \left\{q\right\}_{3n,\max}\right] \\
&= \begin{bmatrix}\n-2.87\text{e-}05 & 4.94\text{e-}05 & 5.18\text{e-}04 & 3.62\text{e-}07 & 7.46\text{e-}05 & 3.14\text{e-}07 & 6.17\text{e-}06 & 1.98\text{e-}06 & 5.96\text{e-}07 \\
-8.67\text{e-}05 & 6.12\text{e-}05 & 1.10\text{e-}03 & -1.71\text{e-}06 & -1.22\text{e-}05 & 3.57\text{e-}07 & -2.86\text{e-}06 & 3.90\text{e-}06 & -2.84\text{e-}07 \\
-1.76\text{e-}04 & -9.08\text{e-}06 & 1.59\text{e-}03 & -2.95\text{e-}06 & -9.82\text{e-}05 & 3.12\text{e-}07 & 9.54\text{e-}06 & -1.94\text{e-}06 & 2.82\text{e-}08 \\
4.33\text{e-}05 & 4.00\text{e-}04 & -1.37\text{e-}04 & -2.51\text{e-}06 & 4.65\text{e-}05 & -7.47\text{e-}07 & -1.77\text{e-}06 & -3.12\text{e-}06 & -8.76\text{e-}07 \\
2.53\text{e-}04 & 8.96\text{e-}04 & -3.87\text{e-}04 & 1.88\
$$

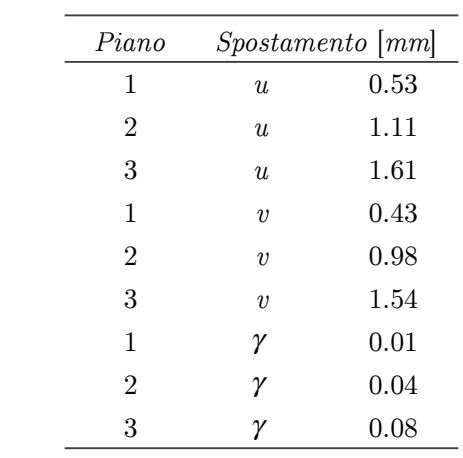

**Tabella 4.4.1** - *Combinazione degli spostamenti rigidi di piano* 

| Piano | Spostamento [mm] |
|-------|------------------|
|       | 0.48             |
| 2     | 0.89             |
| З     | 1.07             |

**Tabella 4.4.2** - *Combinazione degli spostamenti di telaio* 

#### **4.4.5 Confronto valori spettro elastico vs time-history**

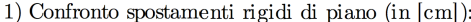

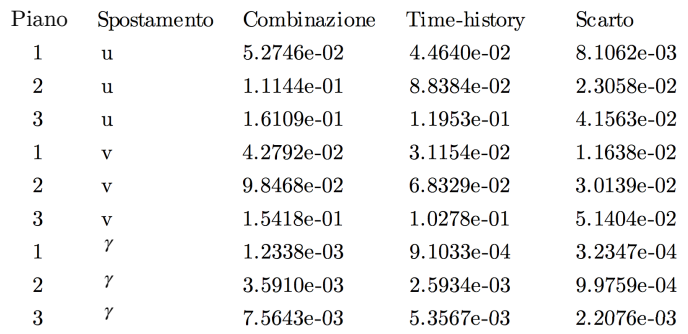

2) Confronto spostamenti telaio (in [cm]):

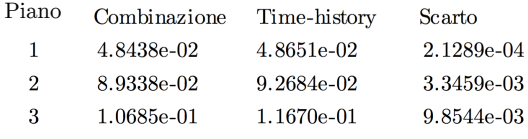

 Per effettuare l'analisi della struttura in muratura in esame, sono stati individuati dei telai equivalenti attraverso il metodo di Dolce (**Figura 1.2**). Con questo metodo inoltre, sono state individuate per ciascun telaio le zone deformabili e le zone rigide.

 Per ogni telaio la matrice di rigidezza [K] è stata ottenuta mediante l'inversione della matrice di cedevolezza [C] tramite la (1.1):

$$
\begin{bmatrix} K \end{bmatrix}_{n \times n} = \begin{bmatrix} C \end{bmatrix}_{n \times n}^{-1} = \begin{bmatrix} C_{11} & C_{12} & C_{13} \\ C_{21} & C_{22} & C_{23} \\ C_{31} & C_{32} & C_{33} \end{bmatrix}^{-1}
$$
(1.1)

con *n*=3 numero di gradi di libertà del sistema pari al numero di piani.

 Per la determinazione delle matrici di cedevolezza [C] si è utilizzato il software agli elementi finiti SAP2000Ⓡ. Queste sono state ottenute applicando una forza unitaria separatamente ai singoli piani. I telai inseriti nel codice di calcolo sono stati modellati come segue:

- vincoli di incastro alla base di ogni maschio murario
- zone deformabili:  $E_{mur} = 1200 MPa$  (muratura in tufo)
- *z*one rigide:  $E_r = E_{mur} \cdot \text{E4}$
- sezione reale per i maschi murari
- sezione equivalente omogeneizzata alla muratura per le fasce di piano

Per l'omogeneizzazione delle fasce di piano lo schema utilizzato è il seguente:

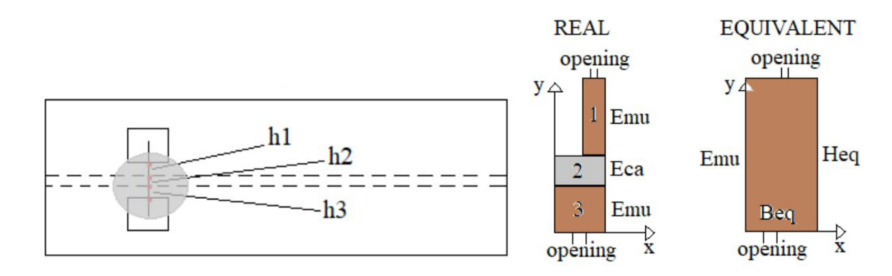

Il coefficiente di omogeneizzazione è stato calcolato tramite la (1.2):

$$
n = \frac{E_{ca}}{E_{\text{mur}}} = \frac{33000}{1200} = 27.5\tag{1.2}
$$

Le proprietà della sezione omogeneizzata sono invece state calcolate con le (1.3):

$$
A_{\text{tot}} = A_1 + n \cdot A_2 + A_3 \tag{1.3.a}
$$

$$
S_{x,tot} = S_{x,1} + n \cdot S_{x,2} + S_{x,3}
$$
\n(1.3.b)

$$
y_{G,tot} = S_{x,tot} / A_{tot}
$$
 (1.3.c)

$$
I_{x_G, tot} = I_{x_G,1} + A_1 (y_{G,tot} - y_{G,1})^2 + n \cdot \left[ I_{x_G,2} + A_1 (y_{G,tot} - y_{G,2})^2 \right] + I_{x_G,3} + A_3 (y_{G,tot} - y_{G,3})^2 \tag{1.3.d}
$$

Le matrici di cedevolezza [C] e di rigidezza [K] calcolate per i vari telai sono le seguenti:

$$
\begin{bmatrix}\nC\n\end{bmatrix}_{A-A} =\n\begin{bmatrix}\n1.38c-09 & 1.08c-09 & 1.09c-09 \\
1.09c-09 & 3.77c-09 & 8.56c-09 \\
1.09c-09 & 3.77c-09 & 8.56c-09\n\end{bmatrix}\n\begin{bmatrix}\nK\n\end{bmatrix}_{A-A} =\n\begin{bmatrix}\n9.24e+08 & -2.45e+08 & -9.61e+06 \\
-2.45e+08 & 5.07e+08 & 1.92e+08 \\
-9.61e+06 & -1.92e+08 & 2.02e+08\n\end{bmatrix}
$$
\n
$$
\begin{bmatrix}\nC\n\end{bmatrix}_{B-B} =\n\begin{bmatrix}\n1.63e-09 & 1.50e-09 & 1.58e-09 \\
1.58e-09 & 4.16e-09 & 8.39e-09\n\end{bmatrix}\n\begin{bmatrix}\nK\n\end{bmatrix}_{B-B} =\n\begin{bmatrix}\n9.41e+08 & -3.55e+08 & 9.93e+05 \\
-3.55e+08 & 6.61e+08 & -2.60e+08 \\
-9.93e+05 & -2.60e+08 & 2.48e+08\n\end{bmatrix}
$$
\n
$$
\begin{bmatrix}\nC\n\end{bmatrix}_{C-C} =\n\begin{bmatrix}\n1.20e-09 & 1.21e-09 & 1.31e-09 \\
1.21e-09 & 3.00e-09 & 3.25e-09 \\
1.31e-09 & 3.25e-09 & 6.16e-09\n\end{bmatrix}\n\begin{bmatrix}\nK\n\end{bmatrix}_{C-C} =\n\begin{bmatrix}\n1.40e+09 & -5.66e+08 & 4.43e+05 \\
-5.66e+08 & 1.00e+09 & -4.10e+08 \\
4.43e+05 & -4.10e+08 & 3.78e+08\n\end{bmatrix}
$$
\n
$$
\begin{bmatrix}\nC\n\end{bmatrix}_{D-D} =\n\begin{bmatrix}\n1.4
$$

© Proprietà riservata dell'autore - Digitalizzazione e distribuzione a cura del CENTRO APPUNTI - Corso Luigi Einaudi, 55 - Torino / Pagina 57 di 180

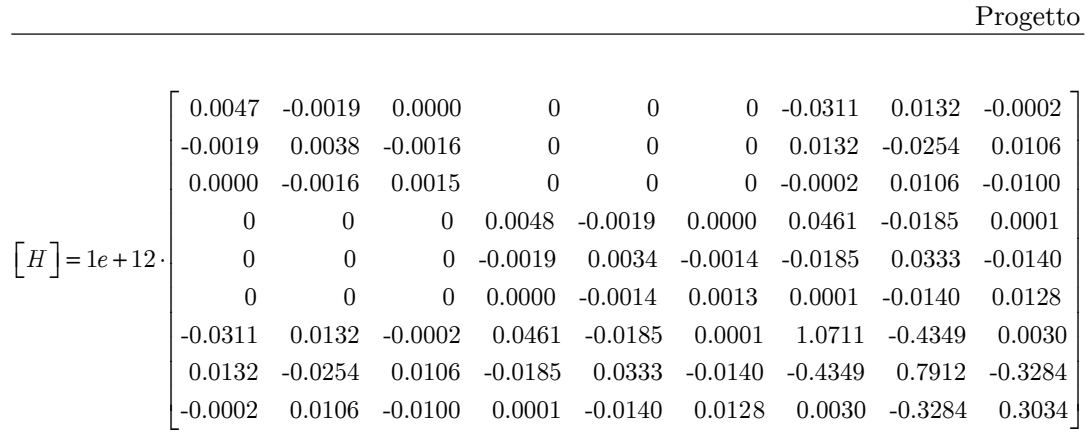

## **3 Analisi dei carichi**

 Si è calcolata la matrice di massa seguendo quanto prescritto dalla NTC 2008. Gli effetti dell'azione sismica sono stati valutati tenendo conto delle masse associate ai seguenti carichi gravitazionali tramite la (3.1):

$$
G_1 + G_2 + \sum_j \Psi_{2j} \cdot Q_{kj} \tag{3.1}
$$

con:

 $G<sub>1</sub>$  masse strutturali

 $G<sub>2</sub>$  masse permanenti non strutturali

*Qkj* azione *j*-esima variabile (in termini di massa)

Ψ<sup>2</sup>*<sup>j</sup>* coefficiente di combinazione

| Categoria/Azione variabile                                                | $\Psi_{0i}$ | $\Psi_{1i}$ | $\Psi_{2j}$ |
|---------------------------------------------------------------------------|-------------|-------------|-------------|
| Categoria A Ambienti ad uso residenziale                                  | 0.7         | 0.5         | 0,3         |
| Categoria B Uffici                                                        | 0.7         | 0.5         | 0,3         |
| Categoria C Ambienti suscettibili di affollamento                         | 0.7         | 0,7         | 0,6         |
| Categoria D Ambienti ad uso commerciale                                   | 0.7         | 0.7         | 0,6         |
| Categoria E Biblioteche, archivi, magazzini e ambienti ad uso industriale | 1,0         | 0.9         | 0,8         |
| Categoria F Rimesse e parcheggi (per autoveicoli di peso $\leq 30$ kN)    | 0.7         | 0.7         | 0,6         |
| Categoria G Rimesse e parcheggi (per autoveicoli di peso > 30 kN)         | 0.7         | 0.5         | 0.3         |
| Categoria H Coperture                                                     | 0.0         | 0.0         | 0,0         |
| Vento                                                                     | 0.6         | 0.2         | 0,0         |
| Neve (a quota $\leq 1000$ m s.l.m.)                                       | 0.5         | 0.2         | 0,0         |
| Neve (a quota $> 1000$ m s.l.m.)                                          | 0.7         | 0,5         | 0,2         |
| Variazioni termiche                                                       | 0,6         | 0,5         | 0,0         |

**Tabella 3.1** - *Valori dei coefficienti di combinazione*

 Fissato il sistema di riferimento nel punto di origine *O* (0;0), **Figura 4.1**, si ricercano le coordinate del baricentro di ogni piano nel seguente modo: nel caso di impalcati irregolari si suddivide il *j*-esimo impalcato in sotto aree elementari rettangolari *k*, per ognuna delle quali si ricavano le proprietà geometriche tramite software AutoCADⓇ. Il centro di massa dell'impalcato *i*-esimo si ottiene dai momenti statici delle masse tramite le (4.1):

$$
x_{Gi} = \frac{\sum \mu_k A_k x_{Gk}}{\sum \mu_k A_k} \tag{4.1.a}
$$

$$
y_{Gi} = \frac{\sum \mu_k A_k y_{Gk}}{\sum \mu_k A_k} \tag{4.1.b}
$$

con  $\mu$  densità uniforme nell'area  $A_k$  in  $\left[\frac{kg}{m^2}\right]$ .

 In accordo con quanto prescritto dalla NTC 2008, per tenere conto di una eccentricità di massa dovuta alle incertezze legate alla posizione delle masse variabili nella struttura, le coordinate calcolate tramite le (3.1) devono essere aumentate in ogni direzione del 5% la lunghezza prevalente nella direzione considerata (4.2):

$$
x_{Gi} = x_{Gi} \pm 0.05 \cdot L_a \tag{4.2.a}
$$

$$
y_{Gi} = y_{Gi} \pm 0.05 \cdot L_b \tag{4.2.b}
$$

Nel caso in esame sono state prese in considerazione soltanto variazioni positive in direzione *x* e *y* come mostrato in **Figura 4.2**:

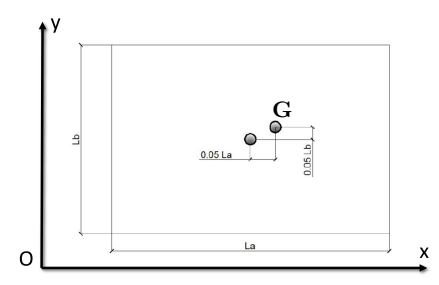

**Figura 4.2** - *Eccentricità di massa*

Si sono ottenuti i seguenti valori:

| Impalcato | $x_G \left[ m \right]$ | $y_G[m]$ |
|-----------|------------------------|----------|
|           | 11.46                  | 7.81     |
| 2         | 11.36                  | 7.88     |
| З         | 11 44                  | 7.91     |

**Tabella 4.1** - *Centri di massa impalcati*

Progetto

$$
\begin{bmatrix}\nM_{xy}\n\end{bmatrix} = \begin{bmatrix}\n-m_1 \cdot y_{G,1} & 0 & 0 \\
0 & -m_2 \cdot y_{G,2} & 0 \\
0 & 0 & -m_3 \cdot y_{G,3}\n\end{bmatrix} = \begin{bmatrix}\n-3.9269e+06 & 0 & 0 \\
0 & -3.1307e+06 & 0 \\
0 & 0 & -1.1900e+06\n\end{bmatrix}
$$
\n
$$
\begin{bmatrix}\nM_{yy}\n\end{bmatrix} = \begin{bmatrix}\n-m_1 \cdot x_{G,1} & 0 & 0 \\
0 & -m_2 \cdot x_{G,2} & 0 \\
0 & 0 & -m_3 \cdot x_{G,3}\n\end{bmatrix} = \begin{bmatrix}\n5.7631e+06 & 0 & 0 \\
0 & 4.5145e+06 & 0 \\
0 & 0 & 1.7210e+06\n\end{bmatrix}
$$
\n
$$
\begin{bmatrix}\nM_{\text{J3}m3n} = \begin{bmatrix}\nM_{xx} & 0 \\
0 & M_{yy} & M_{yy} \\
M_{xy} & M_{yy} & M_{yy}\n\end{bmatrix}
$$
\n
$$
\begin{bmatrix}\n0.0050 & 0 & 0 & 0 & 0 & 0 & 0 & 0 & 0 & 0 & 0 \\
0 & 0.0040 & 0 & 0 & 0 & 0 & 0 & 0 & 0 & 0 & 0 & 0 \\
0 & 0 & 0 & 0 & 0 & 0 & 0 & 0 & 0 & 0 & 0 & 0 \\
0 & 0 & 0 & 0 & 0 & 0 & 0 & 0 & 0 & 0 & 0 & 0 \\
0 & 0 & 0 & 0 & 0 & 0 & 0 & 0 & 0 & 0 & 0 & 0 \\
0 & 0 & 0 & 0 & 0 & 0 & 0 & 0 & 0 & 0 & 0 & 0 \\
0 & 0 & 0 & 0 & 0 & 0 & 0 & 0 & 0 & 0 & 0 & 0 \\
0 & 0 & 0 & 0 & 0 & 0 & 0 & 0 & 0 & 0 & 0 & 0 \\
0 & 0 & 0 & 0 & 0 & 0 & 0 & 0 & 0 & 0 & 0 & 0 & 0 \\
0 & 0 & 0 & 0 & 0 & 0 & 0 & 0 & 0 & 0 & 0 &
$$

## **7 Risoluzione del problema agli autovalori**

Si è risolto il seguente problema agli autovalori:

$$
\begin{bmatrix} M \end{bmatrix} \begin{bmatrix} \dot{u} \\ \dot{v} \\ \dot{\gamma} \end{bmatrix} + \begin{bmatrix} H \end{bmatrix} \begin{bmatrix} u \\ v \\ \gamma \end{bmatrix} = 0
$$

calcolando gli autovalori  $\omega_1, \omega_2, \omega_3, \omega_4, \omega_5, \omega_6, \omega_7, \omega_8, \omega_9$  e gli autovettori  $\phi_1, \phi_2, \phi_3, \phi_4, \phi_5, \phi_6, \phi_7, \phi_8, \phi_9, \phi_1, \phi_2, \phi_3, \phi_4, \phi_5, \phi_6, \phi_7, \phi_8, \phi_8, \phi_9, \phi_1, \phi_2, \phi_3, \phi_4, \phi_5, \phi_6, \phi_7$  $\pmb{\phi}_{_{\!6}},\pmb{\phi}_{_{\!7}},\pmb{\phi}_{_{\!8}},\pmb{\phi}_{_{\!9}}$  :

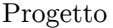

| Modo           | $f_k$ [Hz] | $T_k$ [s] |
|----------------|------------|-----------|
| 1              | 5.29       | 0.19      |
| $\overline{2}$ | 6.42       | 0.16      |
| 3              | 7.19       | 0.14      |
| 4              | 14.78      | 0.07      |
| 5              | 15.47      | 0.06      |
| 6              | 19.39      | 0.05      |
| 7              | 20.73      | 0.05      |
| 8              | 23.56      | 0.04      |
| 9              | 39.54      | 0.03      |
|                |            |           |

**Tabella 7.1** - *Frequenze e periodi per i k modi di vibrare della struttura*

## **8 Forme modali**

Di seguito sono plottate le forme modali [U]:

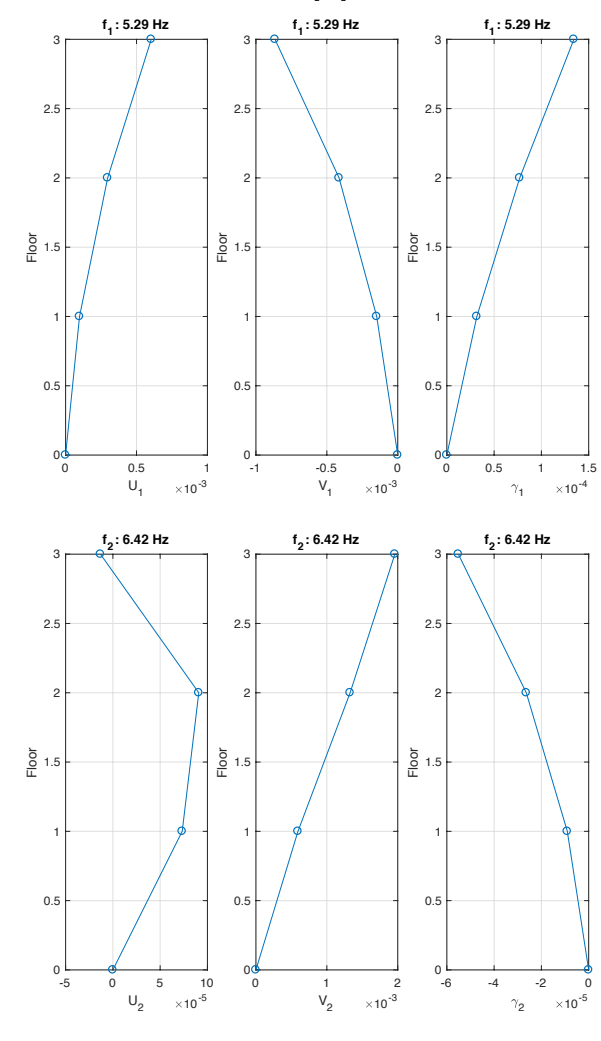

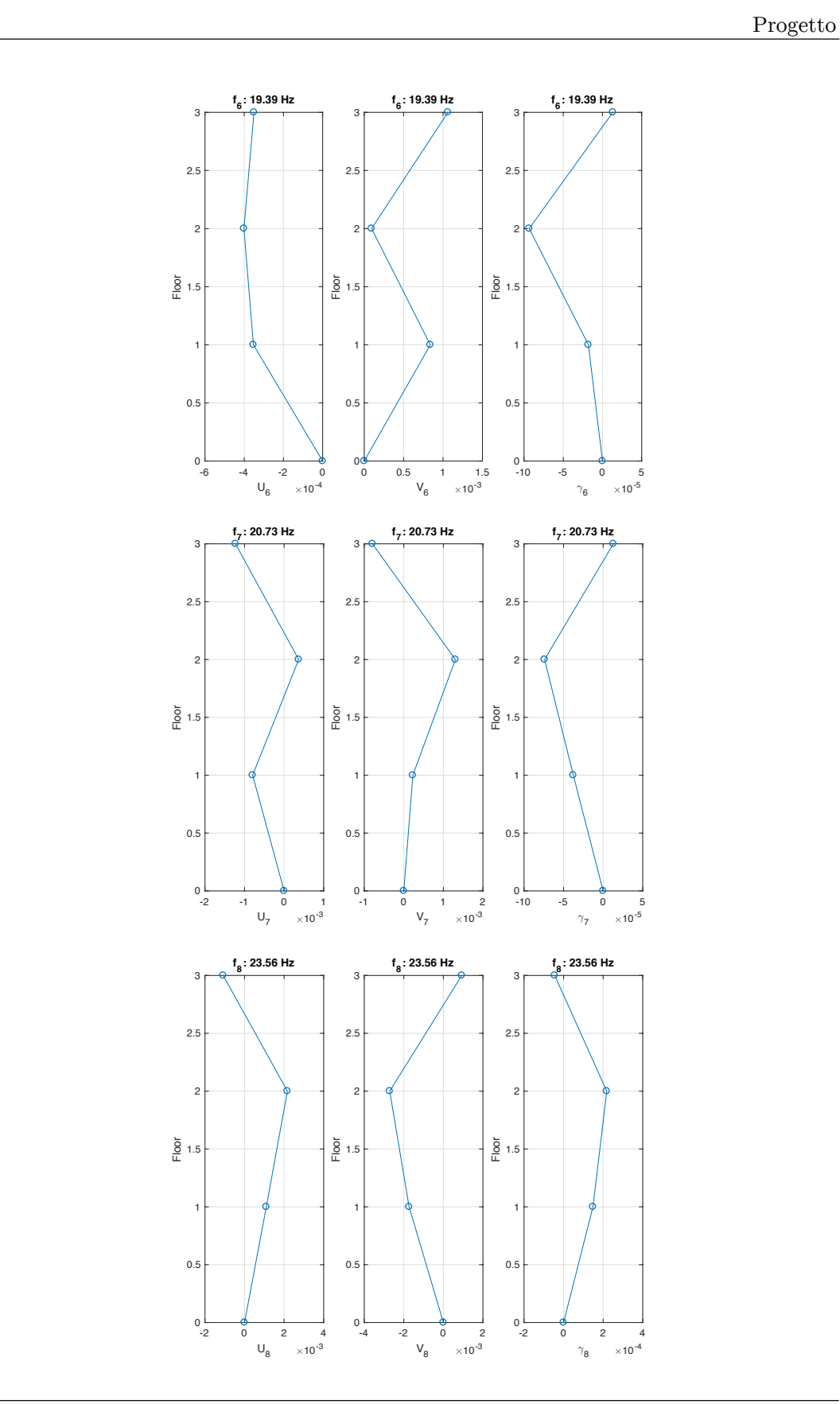

© Proprietà riservata dell'autore - Digitalizzazione e distribuzione a cura del CENTRO APPUNTI - Corso Luigi Einaudi, 55 - Torino / Pagina 69 di 180

Progetto

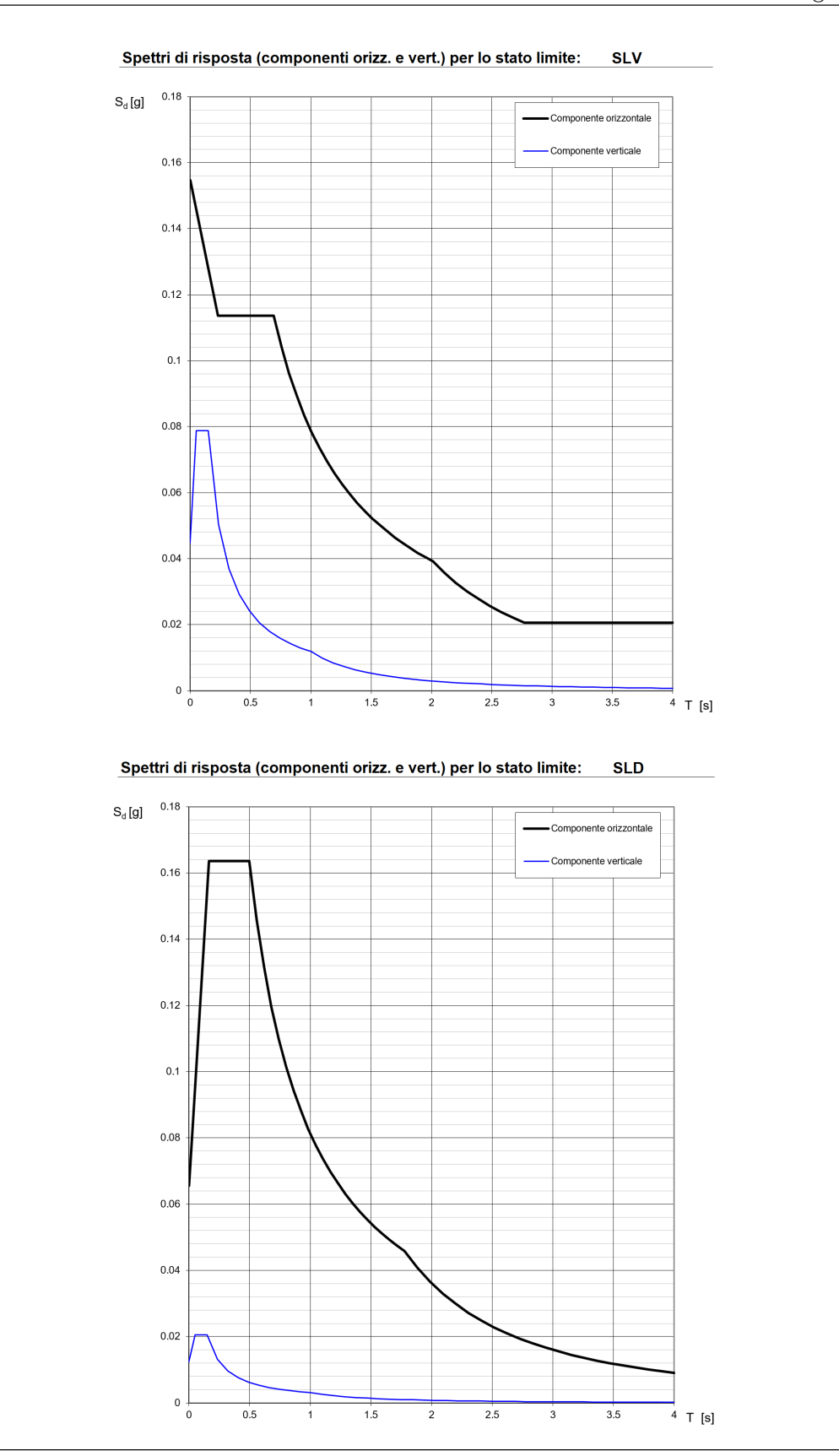

© Proprietà riservata dell'autore - Digitalizzazione e distribuzione a cura del CENTRO APPUNTI - Corso Luigi Einaudi, 55 - Torino / Pagina 69 di 180

## **11 Analisi**

Per entrambi i vettori di trascinamento  $t_1$  e  $t_2$  si calcolano:

- · forze statiche di piano (effettuate con lo spettro di progetto SLV);
- · sollecitazioni di taglio, momento e sforzo normale relativi agli elementi da verifi care (effettuate con lo spettro di progetto SLV );
- · spostamenti di interpiano (effettuate con lo spettro di progetto SLD).

Si ricorda che lavorando con lo spettro si opera all'interno del singolo modo, quindi per ognuno di questi si ottengono le sollecitazioni e gli spostamenti di interpiano, i quali sono opportunamente combinanti attraverso la tecnica CQC o SSRS.

#### **11.1 Calcolo delle forze statiche di piano e degli spostamenti interpiano**

 Sullo spettro di progetto SLV si valutano direttamente i valori di pseudo-accelerazione Sa(*T*) riferiti ai periodi propri *T* dell'edificio, da questi si ricavano gli spostamenti spettrali *Dk* ossia il massimo spostamento associato all'equazione *k*-esima. Lo spostamento associato alla *k*-esima coordinata modale è dunque:

$$
p_{k,\max} = \Gamma_k D_k \tag{11.1.1}
$$

dove Γk è il *k*-esimo elemento di {Γx}=[U]T[M]{*tx*} che corrisponde al fattore di partecipazione valutato per il terremoto prevalente in direzione *X*.

Dagli spostamenti modali "massimi" associati al modo *k*, si calcolano gli spostamenti geometrici massimi {q}*mk,max* riferiti al *k*-esimo modo:

$$
{q}_{mk,max} = {U}_k p_{mk,max} \tag{11.1.2}
$$

*N.B.* {q}*mk,max* contiene gli spostamenti geometrici massimi di piano in direzione *X*.

 Avendo ricavato gli spostamenti geometrici massimi di piano in direzione *X* e conoscendo la rigidezza del telaio [K] si ricavano le forze statiche {*f*}*mk* di piano applicate al telaio *BB:* 

$$
\{f\}_{mk} = [K] \{q\}_{mk,max} = [K] \{U\}_{k} p_{mk,max}
$$
\n(11.1.3)

Quanto detto per il vettore di trascinamento lungo *X t*1 è ripetuto per quello lungo *Y t*2.

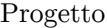

#### **11.2 Calcolo delle sollecitazioni N,V,M**

 Si effettua l'analisi statica della struttura tramite l'ausilio di un software agli elementi finiti (SAP2000Ⓡ). Si calcolano le sollecitazioni N,V,M derivanti dai pesi propri e dai carichi accidentali:

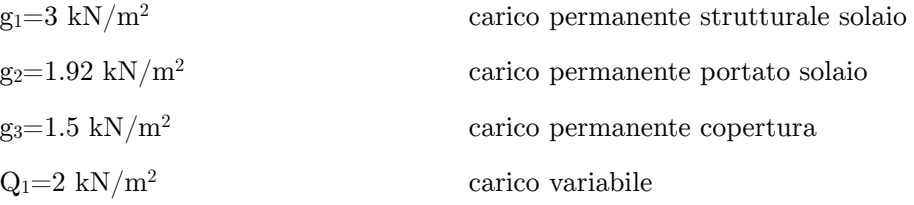

Le configurazioni di carico modellate nel software sono le seguenti:

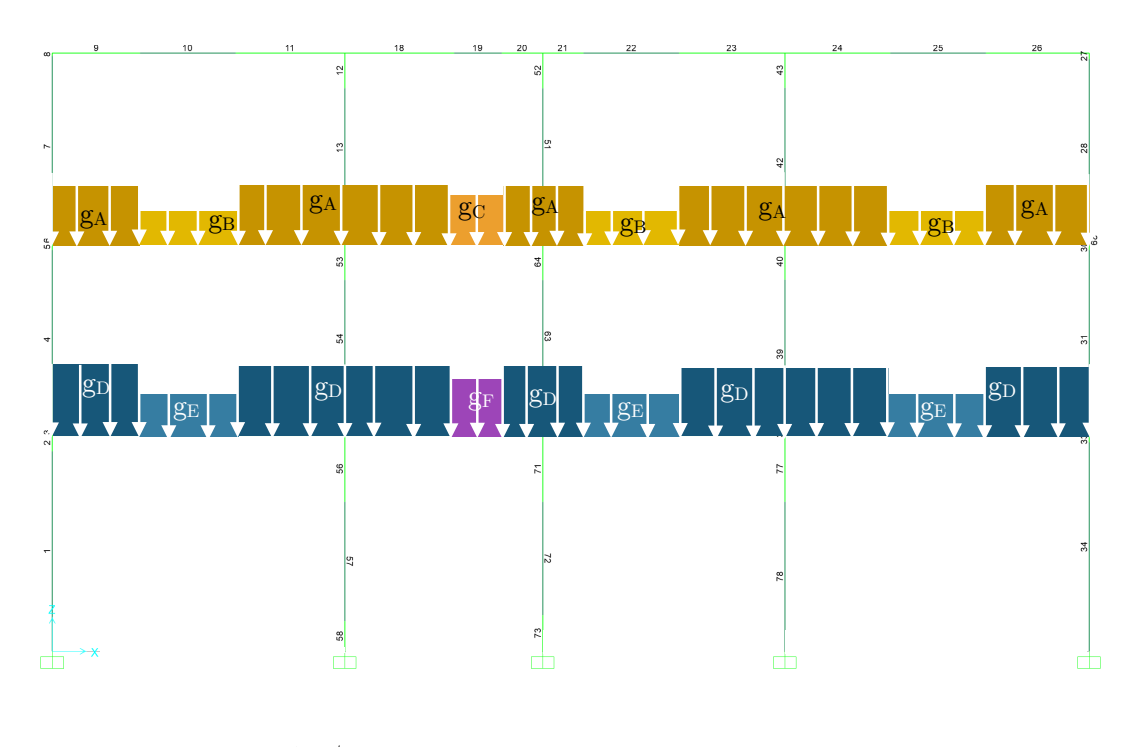

## (a) Peso muratura

 $g_A = 0.3.3.18 = 16.2$  kN/m  $g_B = 0.3 \cdot 0.5 \cdot 18 = 2.7$  kN/m  $gc=0.3.1.5.18=8.1$  kN/m  $g_D = g_A + 0.4.3.18 = 37.8$  kN/m  $g_E=g_B+0.4\cdot0.5\cdot18=6.3$  kN/m  $g_F = g_C + 0.4 \cdot 1.5 \cdot 18 = 18.9$  kN/m  $g_G=$ g<sub>P.P.</sub> $=7.3$  kN/m  $g_{H} = g_{G} + g_{P.P.} = 14.6$  kN/m  $g_I = g_H + g_{P.P.} = 21.9$ kN/m

(d) Carico accidentale (disposto in modo da massimizzare le sollecitazioni)

q=Q1·*linf=*2 kN/m2 · 3.8 m=7.6 kN/m

 Note le forze statiche equivalenti per ogni modo e per ogni vettore di trascinamento, esse sono state applicate per piano al telaio in esame (**Figura 11.2.1**) attraverso un software agli elementi finiti (SAP2000®) per ottenere le sollecitazioni di N,V,M.

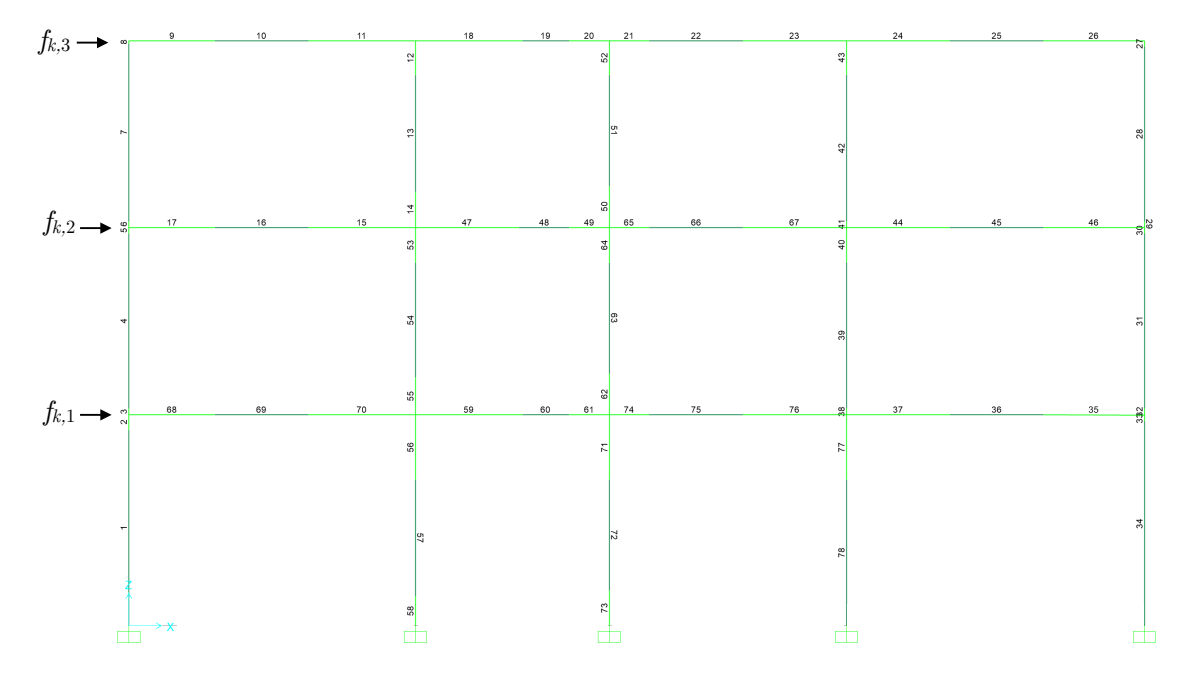

**Figura 11.2.1** *- Applicazione forze statiche al telaio B-B* 

Per ciascun vettore di trascinamento si sono così ottenute 9 differenti configurazioni di sollecitazioni (N,V,M) (una per ogni modo). Queste, sono state poi combinate tra loro tramite la (11.1.4) al fine di ottenere un'unica configurazione di sollecitazione (N,V,M), la quale è stata successivamente presa con doppio segno (in quanto le forze statiche possono agire in entrambi i versi), e combinata con le sollecitazioni derivanti dall'analisi statica del telaio tramite la combinazione sismica (11.1.2) con lo scopo di ottenere un inviluppo massimo ed uno minimo per ciascuna sollecitazione corrispondenti alle condizioni più gravose per la struttura.

$$
E + G_1 + G_2 + \Psi_{21}Q \tag{11.2.1}
$$

#### **12.2 Verifica a taglio maschi murari**

 La resistenza a taglio di ciascun maschio murario è valutata per mezzo della seguente relazione:

$$
V_{rd} = \frac{l \cdot t}{b} \cdot \left(\frac{1.5 \cdot \tau_0}{FC \cdot \gamma_M}\right) \sqrt{1 + \frac{\sigma_0}{\left(\frac{1.5 \cdot \tau_0}{FC \cdot \gamma_M}\right)}} \ge V_{sd}
$$
(12.2.1)

dove:

 $\tau_{_0}$  — è la resistenza media a taglio (  $\tau_{_0} = 4$   $N$  /  $cm^2)$ *b*  $\theta$  è un fattore funzione della snellezza del maschio murario 1 ≤ *b* = *h* / *l* ≤ 1.5

#### **12.3 Verifica a taglio fasce di piano**

 La resistenza a taglio di travi di accoppiamento in muratura ordinaria in presenza di un cordolo piano resistente a flessione efficacemente ammorsato alle estremità è valutata in modo semplificato per mezzo della seguente relazione:

$$
V_{rd} = \min(V_t, V_p) \ge V_{sd} \tag{12.3.1}
$$

dove:

$$
V_t = h \cdot t \cdot f_{vd0} \tag{12.3.2}
$$

 $t_{vd0} = \left(\frac{0.7 \cdot \tau_{0}}{FC \cdot \gamma_{M}}\right)$  tensione resistente a taglio in assenza di compressione di calcolo h altezza sezione trave  $\sqrt{}$  $\overline{\mathcal{N}}$  $\lambda$  $\overline{a}$ 

 Il massimo momento resistente associato al meccanismo di pressoflessione, sempre in presenza di elementi resistenti a trazione in grado di equilibrare una compressione orizzontale nelle travi in muratura può essere valutato come:

$$
M_u = H_p \cdot \frac{h}{2 \left[ 1 - \frac{H_p}{0.85 \cdot f_{hd} \cdot h \cdot t} \right]}
$$
(12.3.3)

dove:

 $H_p$  è il minimo tra la resistenza a trazione dell'elemento teso disposto orizzontalmente ed il valore  $[0.4 \cdot f_{hd} \cdot h \cdot t / (\text{FC} \gamma_M)] \cdot A_s \cdot f_{yd}$  (armatura minima 4  $\phi$ 16).

*fhd* è la resistenza si calcolo a compressione della muratura in direzione orizzontale

#### **12.5 Verifica SLD - spostamenti interpiano**

 Si deve verificare che l'azione sismica di progetto non produca agli elementi costruttivi senza funzione strutturale danni tali da rendere la costruzione temporaneamente inagibile. Qualora la temporanea inagibilità sia dovuta a spostamenti eccessivi interpiano, questa condizione si può ritenere soddisfatta quando gli spostamenti interpiano ottenuti dall'analisi in presenza dell'azione sismica di progetto relativa allo SLD siano inferiori per costruzioni con struttura portante in muratura ordinaria al limite indicato:

$$
d_r \leq 0.03 \ H_a \tag{12.5.1}
$$

dove:

- *dr* è lo spostamento interpiano ovvero la differenza tra gli spostamenti al solaio supe riore e inferiore calcolati tramite la (11.1.4)
- *Ha* è l'altezza di piano.

## *N.B. I calcoli dell'analisi e delle verifiche sono riportati in Allegato II. Le veri fiche di ogni elemento strutturale sono riportate nelle tavole in Allegato I.*

Nelle tabelle di seguito sono riassunte le verifiche fatte (V=verificati, NV=non verificati).

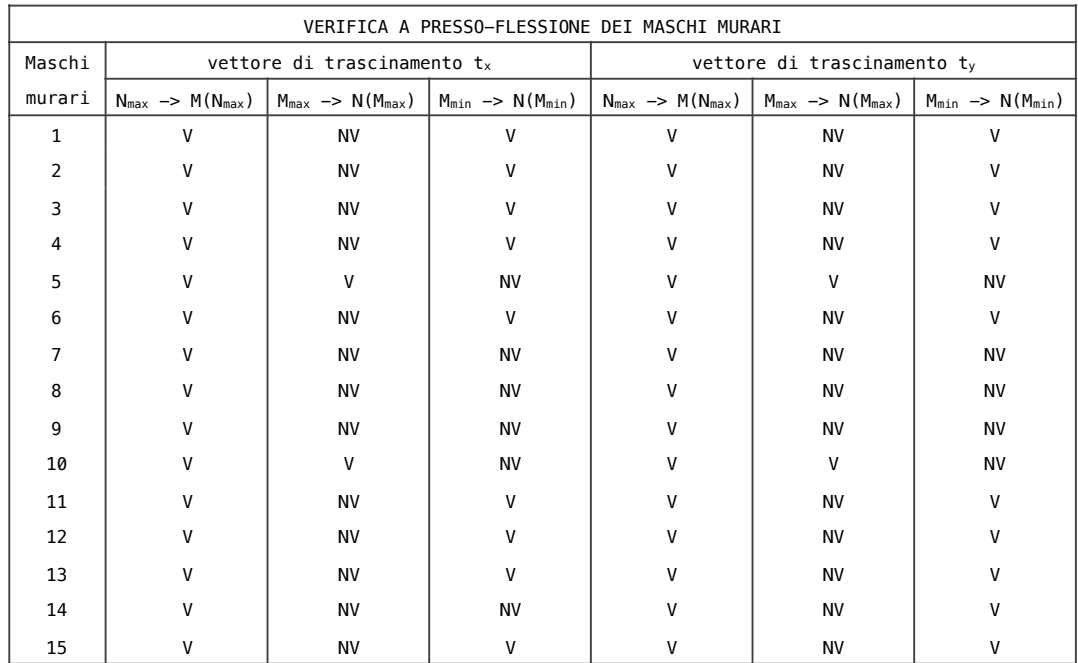

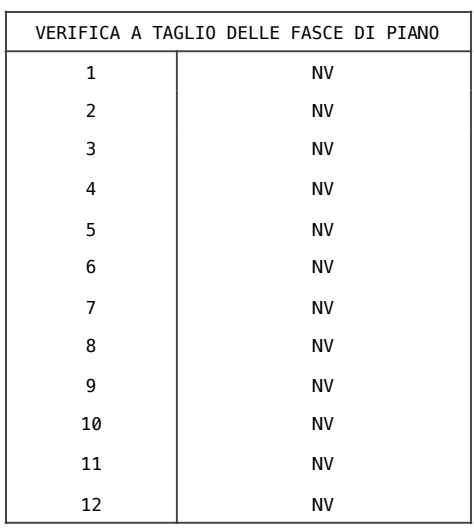

## **13 Interventi di miglioramento sismico dell'edificio**

Ci sono diversi interventi di miglioramento sismico a cui possono essere sottoposte le strutture in muratura. Nel seguito si riportano solo quelli ritenuti applicabili per il miglioramento della risposta sismica del nostro edificio in muratura, sito in Barrafranca in provincia di Enna. Gli interventi proposti sono stati suddivisi in:

- · interventi volti a ridurre le carenze dei collegamenti;
- · interventi volti ad incrementare la resistenza nei maschi murari;
- · interventi volti a ridurre l'eccessiva deformabilità dei solai.

#### **13.1 Interventi volti a ridurre le carenze dei collegamenti**

Gli interventi volti a ridurre le carenze dei collegamenti sono quelli che assicurano alla costruzione un buon comportamento d'insieme, mediante la realizzazione di un buon ammorsamento tra le pareti e di efficaci collegamenti dei solai alle pareti. Ad esempio i cordoli perimetrali in c.a favoriscono un comportamento scatolare realizzando un collegamento continuo tra gli elementi strutturali. Quest'intervento se ben eseguito permette di prevenire la formazione di meccanismi locali.

#### **Tiranti**

Anche l'inserimento di tiranti, disposti nelle due direzioni principali del fabbricato, a livello dei solai e in corrispondenza delle pareti portanti, ancorati alle murature ad esempio mediante piastra, può favorire il comportamento d'insieme del fabbricato, in quanto conferisce un elevato grado di connessione tra le murature ortogonali. Si evince, quindi, che le tirantature conferiscono un miglioramento dello schema strutturale del nostro edificio attraverso un funzionamento monolitico del complesso edilizio.

## **1.1 Calcolo delle matrici di rigidezza [K] dei singoli telai**

 L'oggetto di studio è una struttura di civile abitazione in muratura di due piani, collocata nel centro urbano di *Barrafranca* (*EN*) (zona 3) (**Figura 1.1**). Essa presenta una pianta rettangolare 20.6 x 14.7 *m*, e un'altezza nel punto più alto della struttura di 12.5 *m.* La copertura a 2 falde è in legno, mentre i solai in latero-cemento presentano uno spessore di 21 *cm* (16+5).

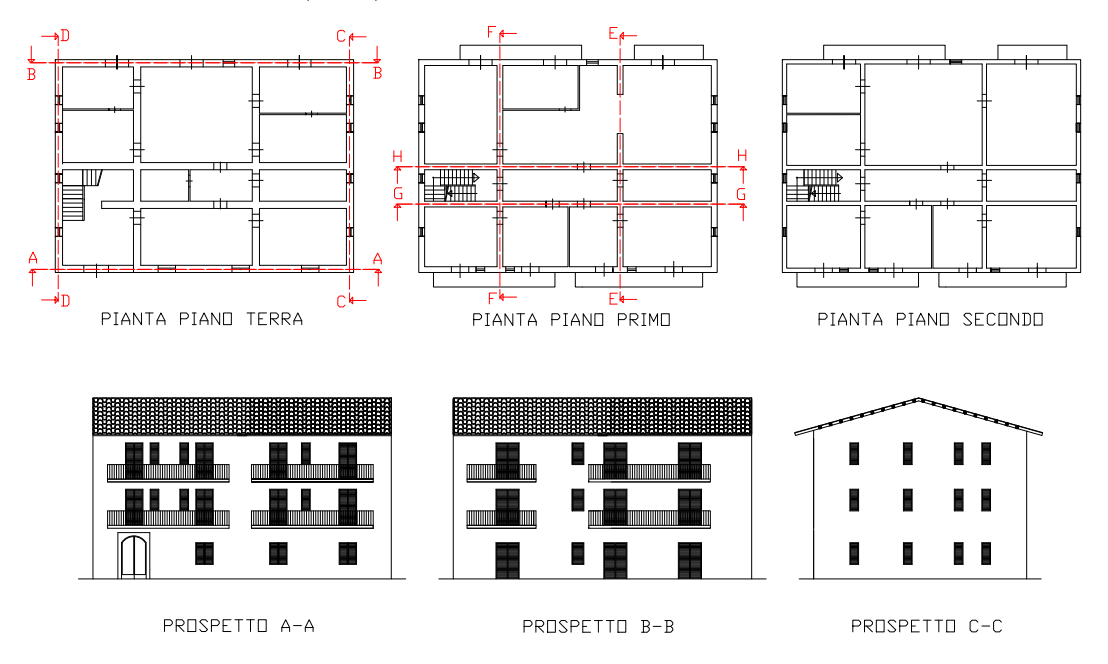

**Figura 1.1** - *Piante e prospetti dell'edificio* 

| TELAID A-A       | TELAID B-B | TELAID C-C            | TELAIO D-D         |
|------------------|------------|-----------------------|--------------------|
| O<br>Ш           |            |                       | D                  |
| $\Box$<br>$\Box$ | П          | Π<br>П                | $\Box$             |
|                  | П          | $\Box$<br>$\Box$<br>П | $\Box$<br>. O<br>▯ |
| TELAID E-E       | TELAID F-F | TELAID G-G            | TELAID H-H         |
|                  |            |                       |                    |
|                  |            |                       |                    |
|                  |            |                       |                    |

**Figura 1.2** - *Telai equivalenti*

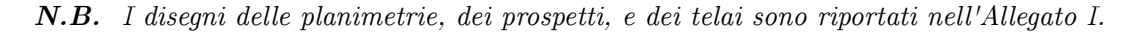

$$
H_{eq} = \sqrt{12 \cdot I_{x_c, tot} / A_{tot}} \tag{1.3.e}
$$

$$
B_{eq} = A_{tot} / H_{eq} \tag{1.3.f}
$$

| Telaio       | Sezione          | $B_{eq}$ [m] | $H_{eq}$ [m] |
|--------------|------------------|--------------|--------------|
| $A - A$      | Α                | 11.16        | 0.28         |
|              | B                | 8.93         | 0.28         |
|              | $\overline{C}$   | 6.70         | 0.28         |
|              | D                | 4.78         | 0.59         |
|              | Ε                | 5.22         | 0.65         |
| $B - B$      | $\overline{A}$   | 5.22         | 0.65         |
|              | $\boldsymbol{B}$ | 8.93         | 0.28         |
|              | $\overline{C}$   | 6.70         | 0.28         |
|              | D                | 4.78         | 0.59         |
|              | E                | 4.85         | 0.78         |
| $C-C$        | $\boldsymbol{A}$ | 4.85         | 0.78         |
|              | B                | 4.78         | 0.59         |
|              | $\mathcal{C}$    | 6.70         | 0.28         |
| D-D          | $\overline{A}$   | 4.85         | 0.78         |
|              | B                | 4.78         | 0.59         |
|              | $\mathcal{C}$    | 6.70         | 0.28         |
| $E-E$        | $\mathbf{A}$     | 3.17         | 1.15         |
|              | B                | 4.18         | 0.65         |
|              | $\overline{C}$   | 3.13         | 0.65         |
|              | $\overline{D}$   | 1.86         | 2.61         |
| $F - F$      | $\boldsymbol{A}$ | 3.17         | 1.15         |
|              | $\boldsymbol{B}$ | 4.18         | 0.65         |
|              | $\mathcal{C}$    | 3.13         | 0.65         |
|              | D                | 1.86         | 2.61         |
| $G - G$      | $\overline{A}$   | 3.17         | 1.15         |
|              | B                | 4.18         | 0.65         |
|              | $\overline{C}$   | 3.13         | 0.65         |
|              | $\mathbf D$      | 1.86         | 2.61         |
| $H\text{-}H$ | $\boldsymbol{A}$ | 3.17         | 1.15         |
|              | B                | 4.18         | 0.65         |
|              | $\overline{C}$   | 3.13         | 0.65         |

**Tabella 1.1** - *Basi ed altezze equivalenti delle sezioni omogeneizzate* (*vedere Allegato I*)

## **1.2 Assemblaggio matrice di rigidezza globale [H] della struttura**

 La matrice di rigidezza globale della struttura è assemblata a partire dalle matrici di rigidezza di ogni singolo telaio 2D già calcolati in **Progetto - § 1**. Lo schema di riferimento utilizzato è riportato in **Figura 2.1**.

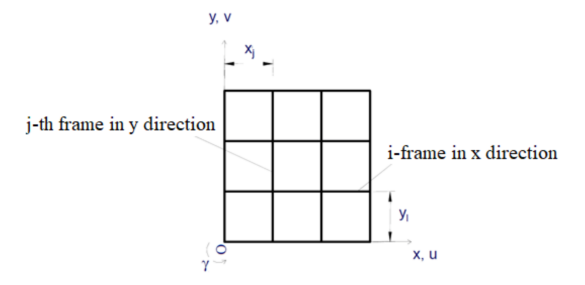

**Figura 2.1** *- Schema telaio spaziale*

$$
\begin{bmatrix} H_{xx} \end{bmatrix} = \sum_{i} \begin{bmatrix} H_{xx} \end{bmatrix}_{i} = 1e + 09 \cdot \begin{bmatrix} 4.7195 & -1.8880 & 0.0158 \\ -1.8880 & 3.8196 & -1.6159 \\ 0.0158 & -1.6159 & 1.5296 \end{bmatrix}
$$

$$
\begin{bmatrix} H_{yy} \end{bmatrix} = \sum_{j} \begin{bmatrix} H_{yy} \end{bmatrix}_{j} = 1e + 09 \cdot \begin{bmatrix} 4.7626 & -1.8805 & 0.0049 \\ -1.8805 & 3.3603 & -1.3989 \\ 0.0049 & -1.3989 & 1.2854 \end{bmatrix}
$$

$$
\begin{bmatrix} H_{xy} \end{bmatrix} = \begin{bmatrix} H_{yz} \end{bmatrix} = -\sum_{i} \begin{bmatrix} H_{xz} \end{bmatrix}_{i} \cdot Y_{i} = 1e + 10 \cdot \begin{bmatrix} -3.1124 & 1.3185 & -0.0187 \\ 1.3185 & -2.5376 & 1.0647 \\ -0.0187 & 1.0647 & -0.9953 \end{bmatrix}
$$

$$
\begin{bmatrix} H_{yy} \end{bmatrix} = \begin{bmatrix} H_{yy} \end{bmatrix} = \sum_{j} \begin{bmatrix} H_{yy} \end{bmatrix}_{j} \cdot X_{j} = 1e + 10 \cdot \begin{bmatrix} 4.6137 & -1.8490 & 0.0102 \\ -1.8490 & 3.3266 & -1.3952 \\ 0.0102 & -1.3952 & 1.2788 \end{bmatrix}
$$

$$
\begin{bmatrix} H_{\pi} \end{bmatrix} = \begin{bmatrix} \sum_{j} \begin{bmatrix} H_{yy} \end{bmatrix}_{j} \cdot X_{j}^{2} \end{bmatrix} + \begin{bmatrix} \sum_{i} \begin{bmatrix} H_{xz} \end{bmatrix}_{i} \cdot Y_{i}^{2} \end{bmatrix} = 1e + 12 \cdot \begin{bmatrix} 1.0711 & -0.4349 & 0.0030 \\ -0.4349 & 0
$$

$$
\begin{bmatrix} H \end{bmatrix}_{3n \times 3n} = \begin{bmatrix} H_{xx} \\ \begin{bmatrix} 0 \end{bmatrix} & \begin{bmatrix} H_{yy} \end{bmatrix} & \begin{bmatrix} H_{yy} \end{bmatrix} \\ \begin{bmatrix} H_{yy} \end{bmatrix} & \begin{bmatrix} H_{yy} \end{bmatrix} & \begin{bmatrix} H_{yy} \end{bmatrix} \end{bmatrix}
$$

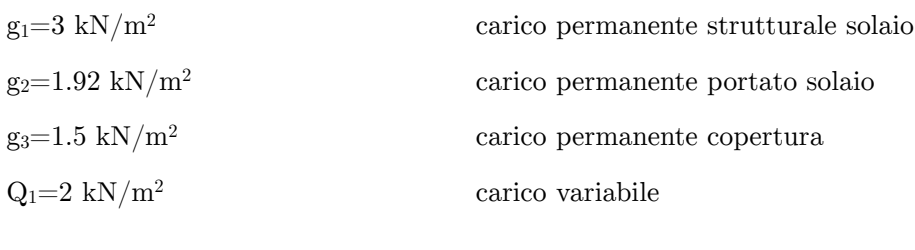

*M*<sup>1</sup> = 5030.10 *kN* = 503010 *kg*  $M<sub>2</sub> = 3972.57 kN = 397257 kg$  $M<sub>3</sub> = 1504.74 kN = 150474 kg$ 

*N.B. Nell'analisi dei carichi si è trascurato l'effetto della neve in quanto la struttura*   $\hat{e}$  *collocata ad una quota inferiore a* 1000 *m s.l.m.* ( $\Psi_{2N} = 0$ ).

Dunque la matrice di massa [M] ottenuta è diagonale e contiene le masse dei piani in modo ascendente:

$$
\begin{bmatrix} M \end{bmatrix} = \begin{bmatrix} M_1 & 0 & 0 \\ 0 & M_2 & 0 \\ 0 & 0 & M_3 \end{bmatrix} = \begin{bmatrix} 503010 & 0 & 0 \\ 0 & 397257 & 0 \\ 0 & 0 & 150474 \end{bmatrix}
$$

## **1.4 Determinazione centro di massa impalcati**

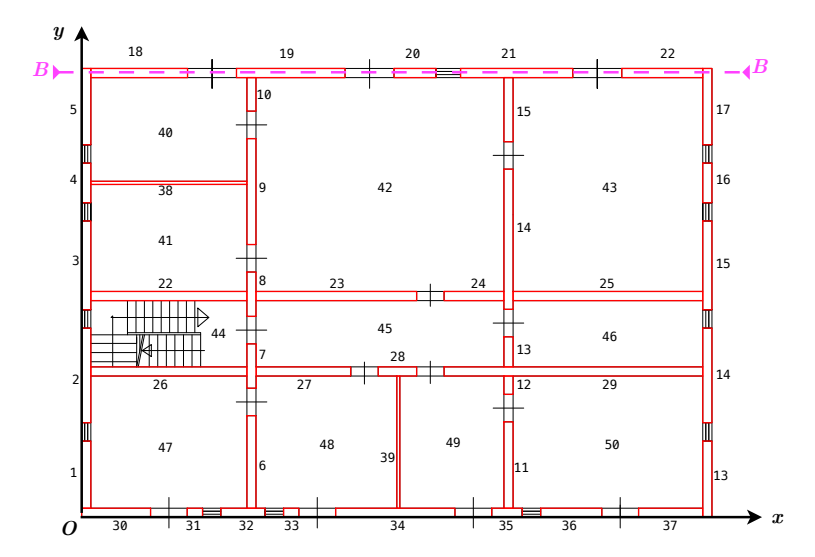

**Figura 4.1** - *Suddivisione impalcato j-esimo in aree rettangolari elementari*

### **1.5 Determinazione momenti di inerzia polari**

 Per ogni impalcato *j*-esimo, si è determinato il momento di inerzia polare delle masse come somma dei contributi dovuti alle singole sotto aree rettangolari tramite la (5.1):

$$
J_{0,j} = \sum_{k} \mu_{j,k} \cdot \left( J_{xx_G,j,k} + J_{yy_G,j,k} + A_{j,k} \cdot d_{G,k}^2 \right) \tag{5.1}
$$

con:

 $J_{xx}$ <sub>*ik*</sub> = momento di inerzia baricentrico rispetto all'asse *x* dell'area *k*-esima  $J_{x_c,j,k}$  = momento di inerzia baricentrico rispetto all'asse *y* dell'area *k*-esima  $A_{ijk}$  = area *k*-esima

 $d_{G,k}$  = distanza tra in centro di massa dell'area *k*-esima e il polo *O* 

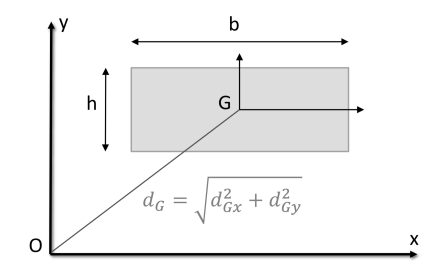

**Figura 5.1** - *Distanza tra il centro di massa dell'area k-esima e il polo O* 

Si sono ottenuti i seguenti valori:

| Impalcato | $J_{0,j}$ [kg·m <sup>2</sup> ] |
|-----------|--------------------------------|
| <b>I</b>  | $1.0517E + 08$                 |
| 2         | $8.7102E + 07$                 |
| 3         | $6.6098E + 07$                 |

**Tabella 5.1** - *Momenti di inerzia polari delle masse degli impalcati* 

#### **1.6 Assemblaggio della matrice di massa globale [M] della struttura**

 Una volta note le varie matrici di massa (pura e momenti statici), si procede con l'assemblaggio della matrice globale di dimensione 9x9:

$$
\begin{bmatrix} M_{xx} \end{bmatrix} = \begin{bmatrix} M_{yy} \end{bmatrix} = \begin{bmatrix} m_1 & 0 & 0 \ 0 & m_2 & 0 \ 0 & 0 & m_3 \end{bmatrix} = \begin{bmatrix} 503010 & 0 & 0 \ 0 & 397257 & 0 \ 0 & 0 & 150474 \end{bmatrix}
$$

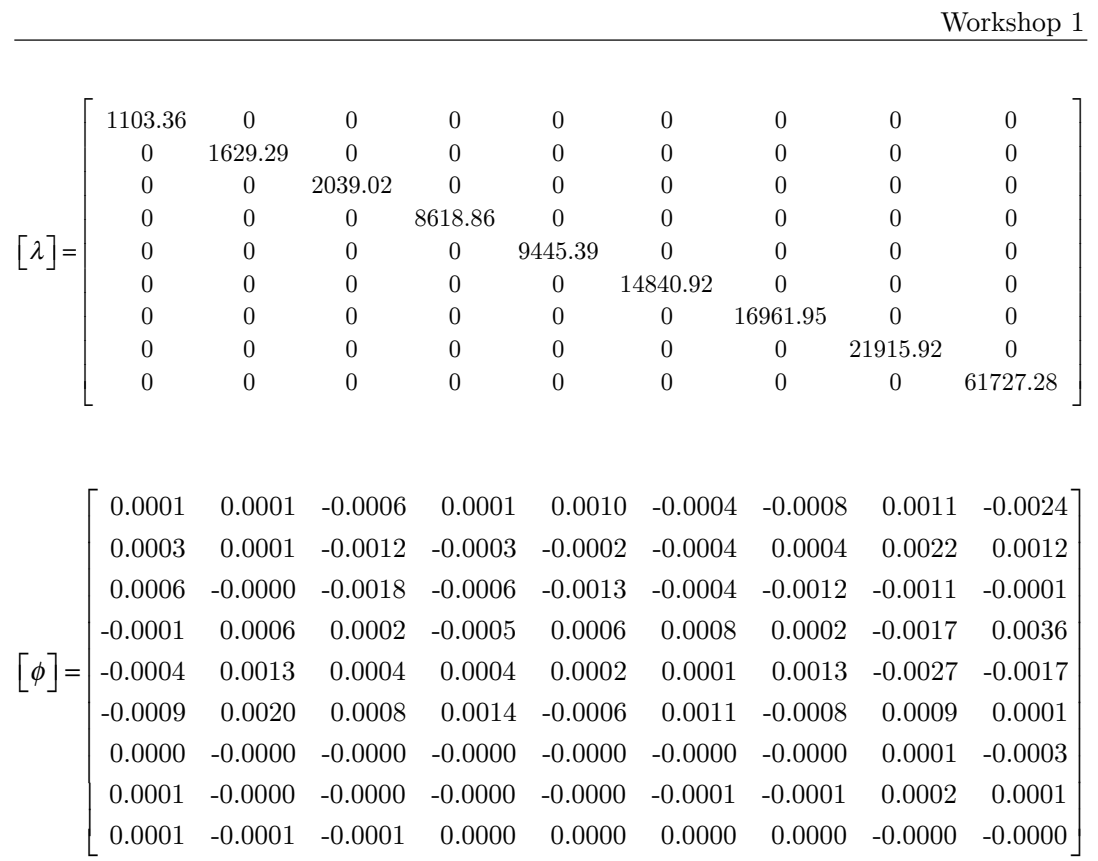

Poiché  $\lceil \phi \rceil$  non è una matrice identità, è necessario rinormalizzare gli autovettori:

$$
\left\{ U \right\}_k = \frac{\left\{ \phi \right\}_k}{\sqrt{\left\{ \phi \right\}_k^T \left\lfloor M \right\rfloor \left\{ \phi \right\}_k}}
$$

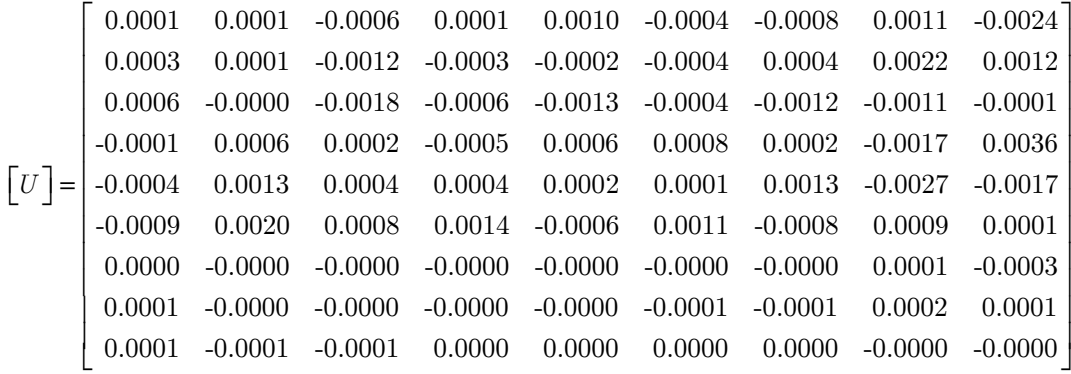

In questo modo si ha che:  $\lfloor U \rfloor$  $\left[$   $M$  $\right]$  $\left[$   $U$  $\right]$  $=$  $\left[$  $I$  $\right]$ 

 Per i diversi *k* modi di vibrare della struttura si sono ricavate le frequenze e i periodi, e diagrammate le forme modali normalizzate:

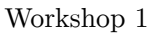

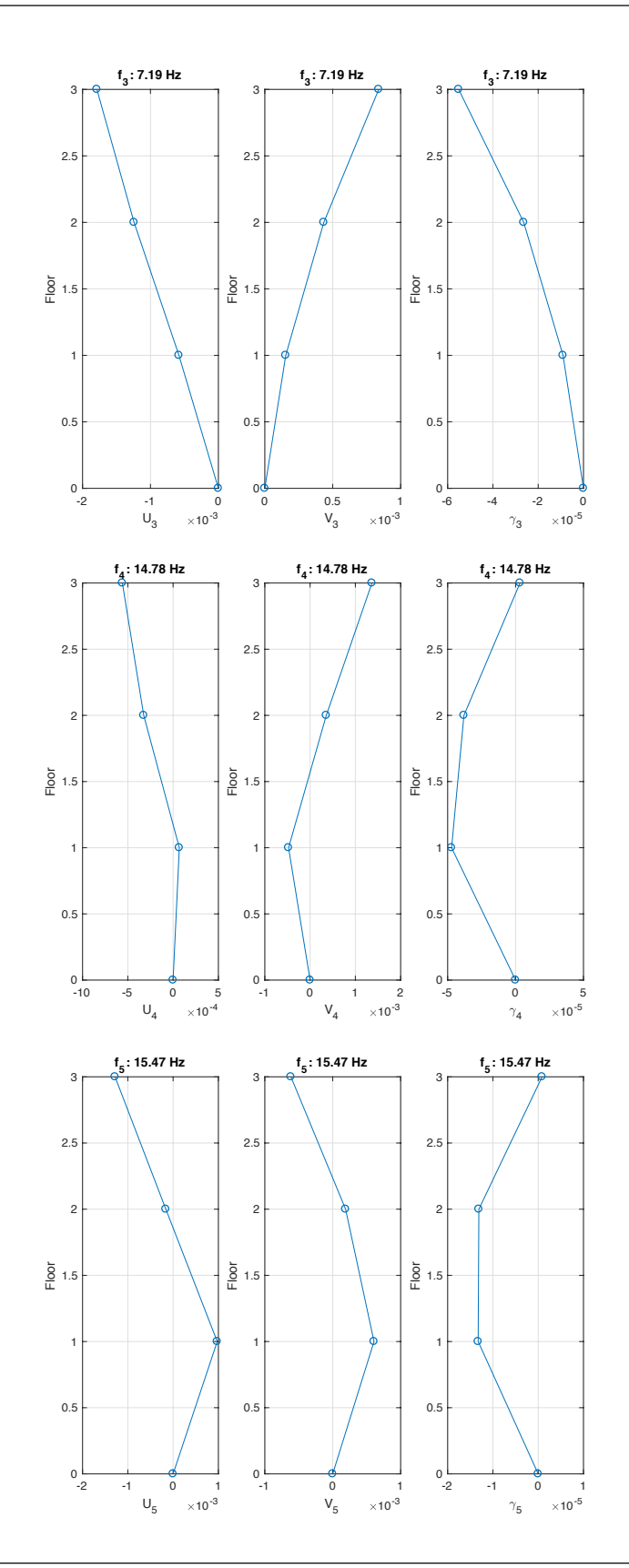

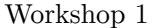

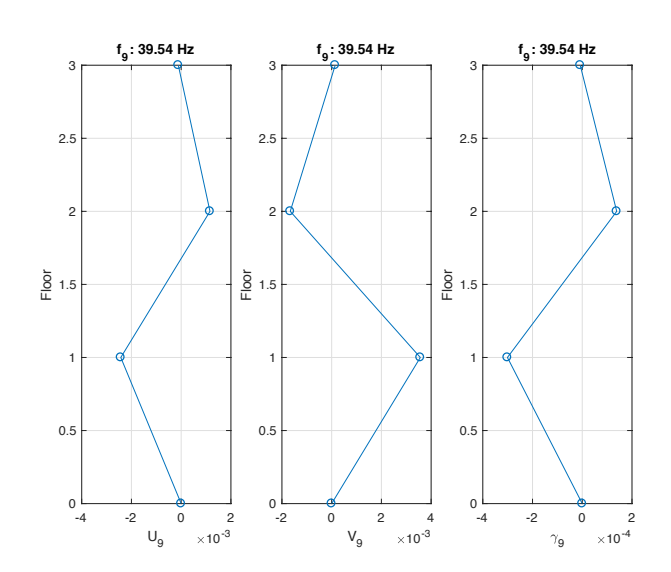

#### **1.9 Time-History Analysis**

 Si assoggetta la struttura in esame alla registrazione del terremoto di *Chi-Chi.* Si definisce il vettore di trascinamento per il terremoto di riferimento, in una direzione prevalente (*x* nel caso in esame):

$$
vtx=[1; 1; 1; 0.3; 0.3; 0.3; 0; 0; 0]
$$

le cui componenti indicano che l'effetto principale del terremoto si sviluppa al 100% in direzione *x*, al 30% in direzione *y* e nulla in rotazione.

#### **1.9.1 Convoluzione**

 Nel caso di sistemi MDOF l'accelerogramma va moltiplicato per il fattore di partecipazione, valutato per il rispettivo terremoto prevalente calcolato tramite la (1.9.1):

$$
\left\{\Gamma x\right\} = \left[U\right]^{T} \left[M\right] \left\{vtx\right\} \tag{1.9.1}
$$

Si valuta la IRF per ogni *k*-esimo modo e si risolve di conseguenza la convoluzione mediante le (1.9.2):

$$
h_{k}(t) = \frac{1}{\omega_{d,k}} \cdot e^{-\zeta \omega_{n,k}t} \cdot \sin(\omega_{d,k} \cdot t)
$$
 (1.9.2.a)

$$
px_{\boldsymbol{k}}(t) = h_{\boldsymbol{k}}(t) \ast \Gamma x_{\boldsymbol{k}} \cdot A(t) \tag{1.9.2.b}
$$

A partire dalle coordinate modali  $px_k$  calcolate tramite la  $(1.9.2.b)$  si calcolano le coordinate geometriche *qx* tramite la (1.9.3):

$$
qx = U \cdot px \tag{1.9.3}
$$